**UNIVERSIDADE FEDERAL DO PAMPA**

**PIETRO FERNANDES CASSOL**

**AVALIAÇÃO DA VIABILIDADE ECONÔMICA DE PROJETOS DE GERAÇÃO DE ENERGIA FOTOVOLTAICA EM DUAS REGIÕES BRASILEIRAS**

> **Alegrete 2019**

## **PIETRO FERNANDES CASSOL**

## **AVALIAÇÃO DA VIABILIDADE ECONÔMICA DE PROJETOS DE GERAÇÃO DE ENERGIA FOTOVOLTAICA EM DUAS REGIÕES BRASILEIRAS**

Trabalho de Conclusão de Curso apresentado ao Curso de Engenharia Elétrica da Universidade Federal do Pampa, como requisito parcial para obtenção do Título de Bacharel em Engenharia Elétrica.

Orientador: Fladimir Fernandes dos Santos

**Alegrete 2019**

Ficha catalográfica elaborada automaticamente com os dados fornecidos pelo(a) autor(a) através do Módulo de Biblioteca do Sistema GURI (Gestão Unificada de Recursos Institucionais) .

C345a Cassol, Pietro Fernandes Avaliação da viabilidade econômica de projetos de geração de energia fotovoltaica em duas regiões Brasileiras / Pietro Fernandes Cassol. 73 p. Trabalho de Conclusão de Curso(Graduação)-- Universidade Federal do Pampa, ENGENHARIA ELÉTRICA, 2019. "Orientação: Fladimir Fernandes dos Santos". 1. Sistemas Fotovoltaicos. I. Título.

#### PIETRO FERNANDES CASSOL

## AVALIAÇÃO DA VIABILIDADE ECONÔMICA DE PROJETOS DE GERAÇÃO DE ENERGIA FOTOVOLTAICA EM DUAS REGIÕES BRASILEIRAS

Trabalho de Conclusão de Curso<br>apresentado ao Curso de Engenharia Elétrica da Universidade Federal do Pampa, como requisito parcial para obtenção do Título de Bacharel em Engenharia Elétrica.

Trabalho de Conclusão de Curso defendido e aprovado em: 29 de nov.de 2019. Banca examinadora:

Prof. Dr. Fladimir Fernandes dos Santos Orientador **UNIPAMPA** 

Eng. Raul Ledur Kuhn Esco - GD Tecnologia em Energia

Hiergo Gomes

Prof. Me. Thiago Eliandro de Oliveira Gomes **UNIPAMPA** 

## **AGRADECIMENTO**

<span id="page-4-0"></span>Agradeço, primeiramente, à minha família que, sempre, me deu todo o apoio do mundo para chegar até aqui e também, à minha namorada, todos os meus amigos, colegas de faculdade e de trabalho que, involuntariamente me ajudaram a não enlouquecer.

Um agradecimento especial para o professor, orientador, Fladimir Fernandes dos Santos, que sempre se disponibilizou a me ajudar e orientar, sem medir esforços. Obrigado professor, pelas correções, pelos sermões, pelos conselhos e pelo incentivo.

"Se consegues sonhar, consegues fazê-lo". Walt Disney

#### **RESUMO**

<span id="page-6-0"></span>O mercado de energia fotovoltaica vem crescendo no Brasil, desde dezembro de 2012, quando a Agência Nacional de Energia Elétrica (ANEEL) publicou a Resolução Normativa 482, visando facilitar a geração distribuída de energia elétrica, geradas a partir de fontes renováveis de energia. O presente trabalho mostra a avaliação da viabilidade econômica do sistema de microgeração distribuída de energia fotovoltaica conectado à rede de distribuição, por meio de instalações de unidades consumidoras, em dois diferentes índices de irradiação solar no Brasil. Primeiramente foi feito um embasamento teórico, no qual se observou que a engenharia participa no ciclo de decisões de um projeto por meio de duas provas: a análise de viabilidade técnica e a análise de viabilidade econômica. Referindo-se a parte técnica do desenvolvimento do projeto, foram levados em consideração os seguintes fatores: posição geográfica (local a ser instalado o sistema), níveis de irradiação solar, ângulo de inclinação dos módulos fotovoltaicos e consumo demandado pelo consumidor para o dimensionamento de potência do sistema. Para o desenvolvimento da análise econômica foram utilizados os conceitos e os métodos de engenharia econômica, abrangendo: Taxa Mínima Atrativa, Fluxo de caixa, Valor Presente Líquido (VPL), Taxa Interna de Retorno (TIR) e *Payback* Descontado. Através das análises técnica e econômica constatou-se que o projeto é viável de execução nas duas regiões, tendo apresentado melhores resultados econômicos na cidade de Sobradinho – BA, pois apresentou o VPL e a TIR mais atrativos do que em Joinville – SC. Isto se justifica por conta dos melhores índices de irradiação desta localidade e, também, por demandar de um investimento menor.

**Palavras-Chave**: Sistemas fotovoltaicos. Viabilidade técnica. Viabilidade econômica.

## **ABSTRACT**

<span id="page-7-0"></span>The market for photovoltaic energy has been growing in Brazil since December 2012 when the Agência Nacional de Energia Elétrica (ANEEL) published the 482 regulation to facilitate the distributed generation of electricity, provided from renewable energy sources (Photovoltaic Solar Energy, Hydroelectric, Biomass, etc.). The present work has the objective of presenting a technical and economical feasibility study in different Brazilian regions for the implementation of a photovoltaic solar generation system connected to the distribution network (on-grid). Referring to the technical aspects of the development of the project, the following factors were taken into account: geographical position (location to be installed the system), levels of solar irradiance, angle of inclination of the photovoltaic modules and consumption demanded by the consumer for the dimensioning of power system. For a better presentation of the economic development, the economical engineering methods were used, which consisted of Analyzes of Minimum Attractiveness Rate, Cash Flow, Net Present Value, Internal Rate of Return and Payback. Through technical and economic analysis it is verified that the project becomes more feasible in the city of Sobradinho - BA, because due to the high rates of irradiation requires a lower cost investment and presents the VPL and IRR more attractive than in Joinville - SC. This is justified because of the best irradiation rates in this locality and also requires a lower investment.

**Keywords**: photovoltaic system. Economical feasibility. Techinical feasibility.

# **LISTA DE TABELAS**

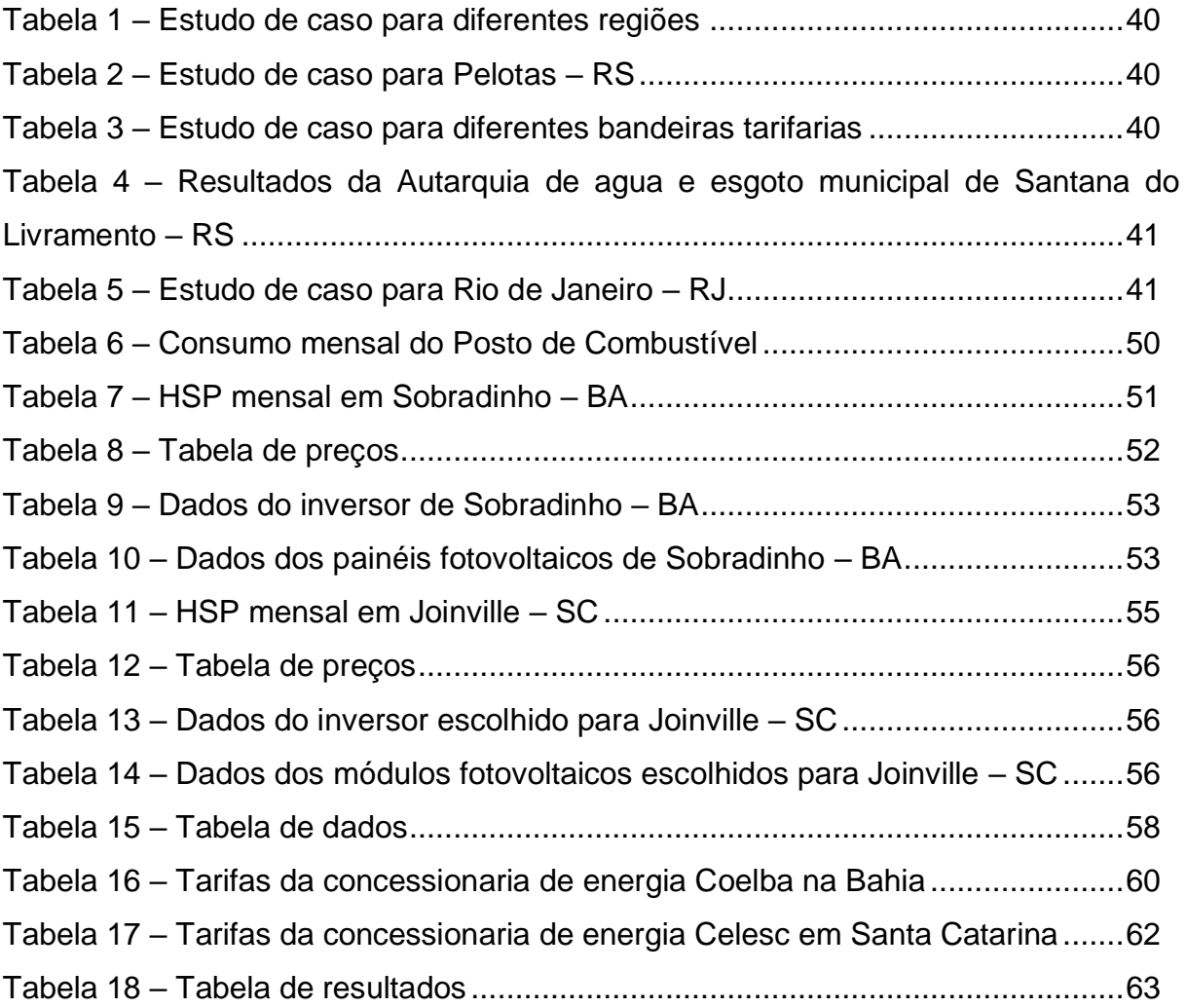

# **LISTA DE FIGURAS**

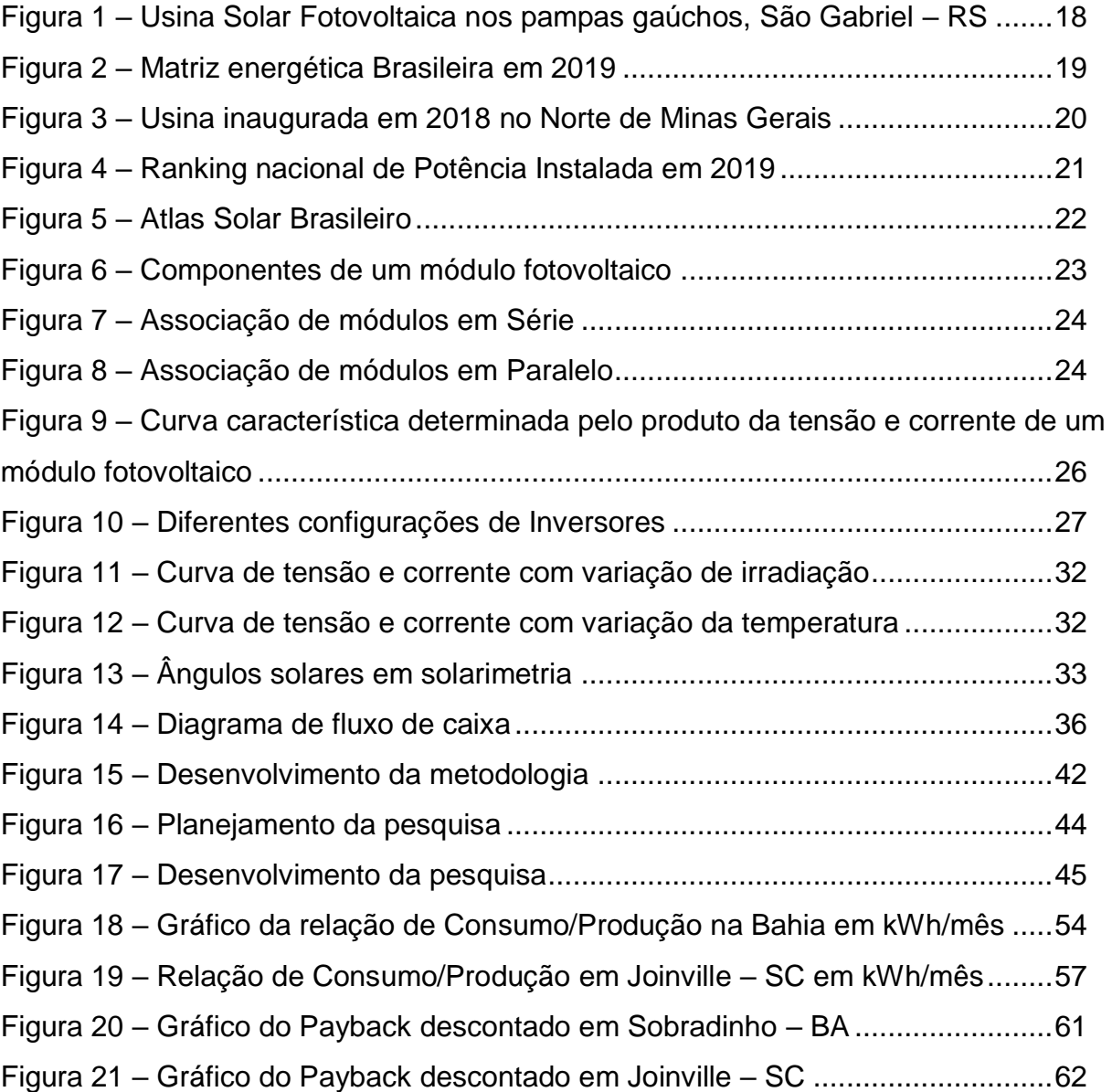

# **LISTA DE ABREVIATURAS E SIGLAS**

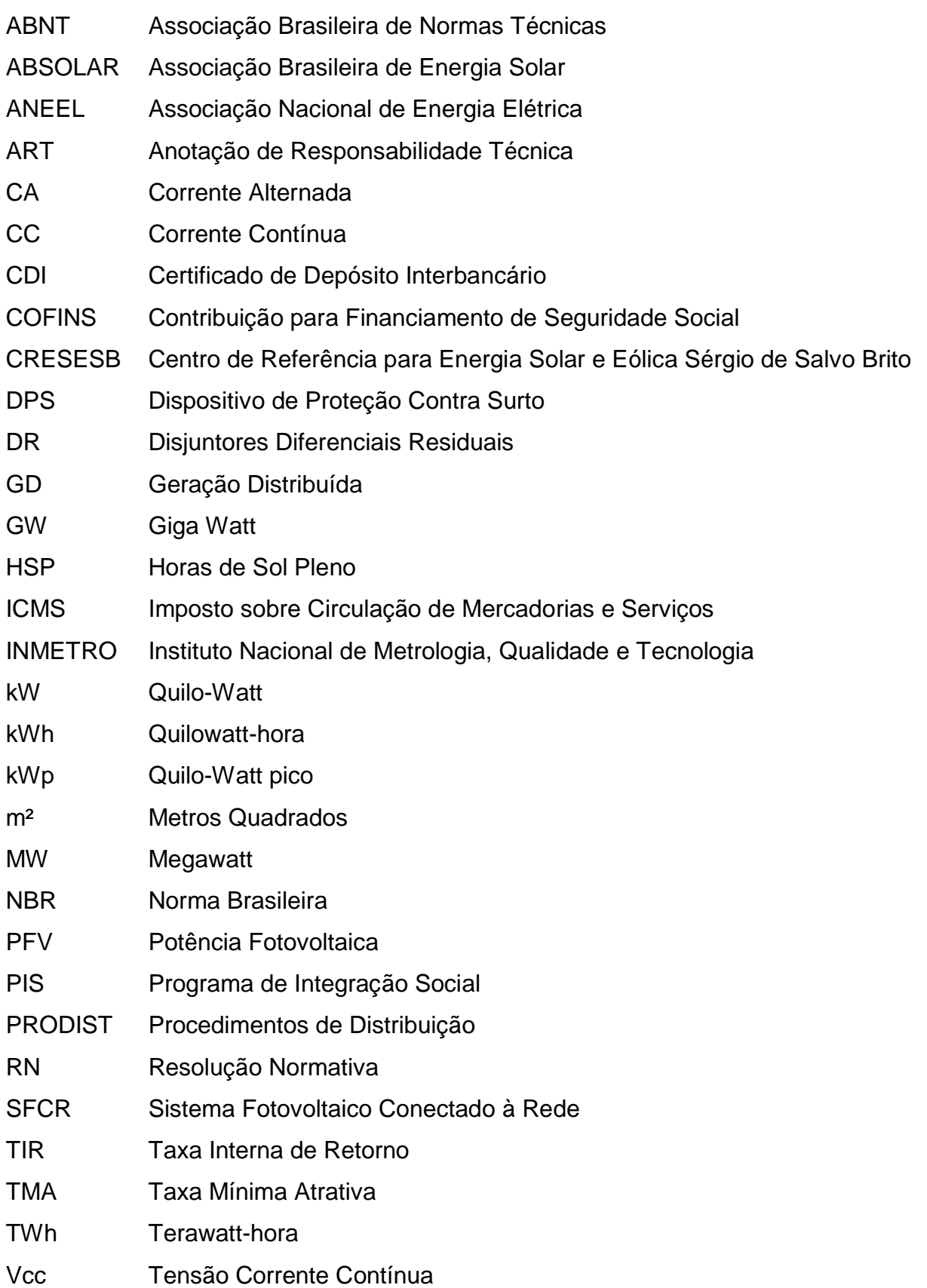

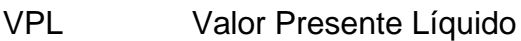

W Watt

Wp Watt-pico

<span id="page-12-0"></span>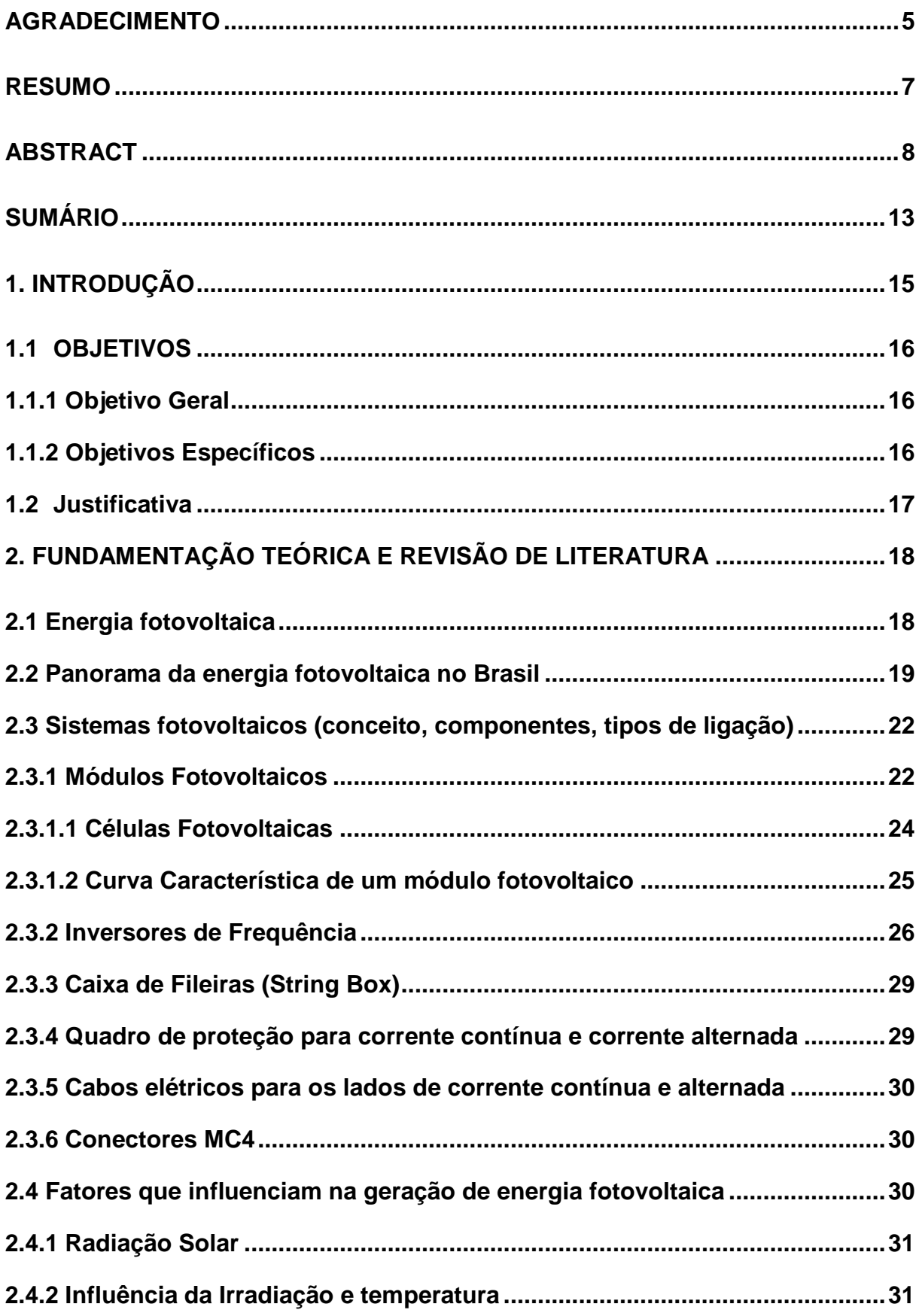

# **SUMÁRIO**

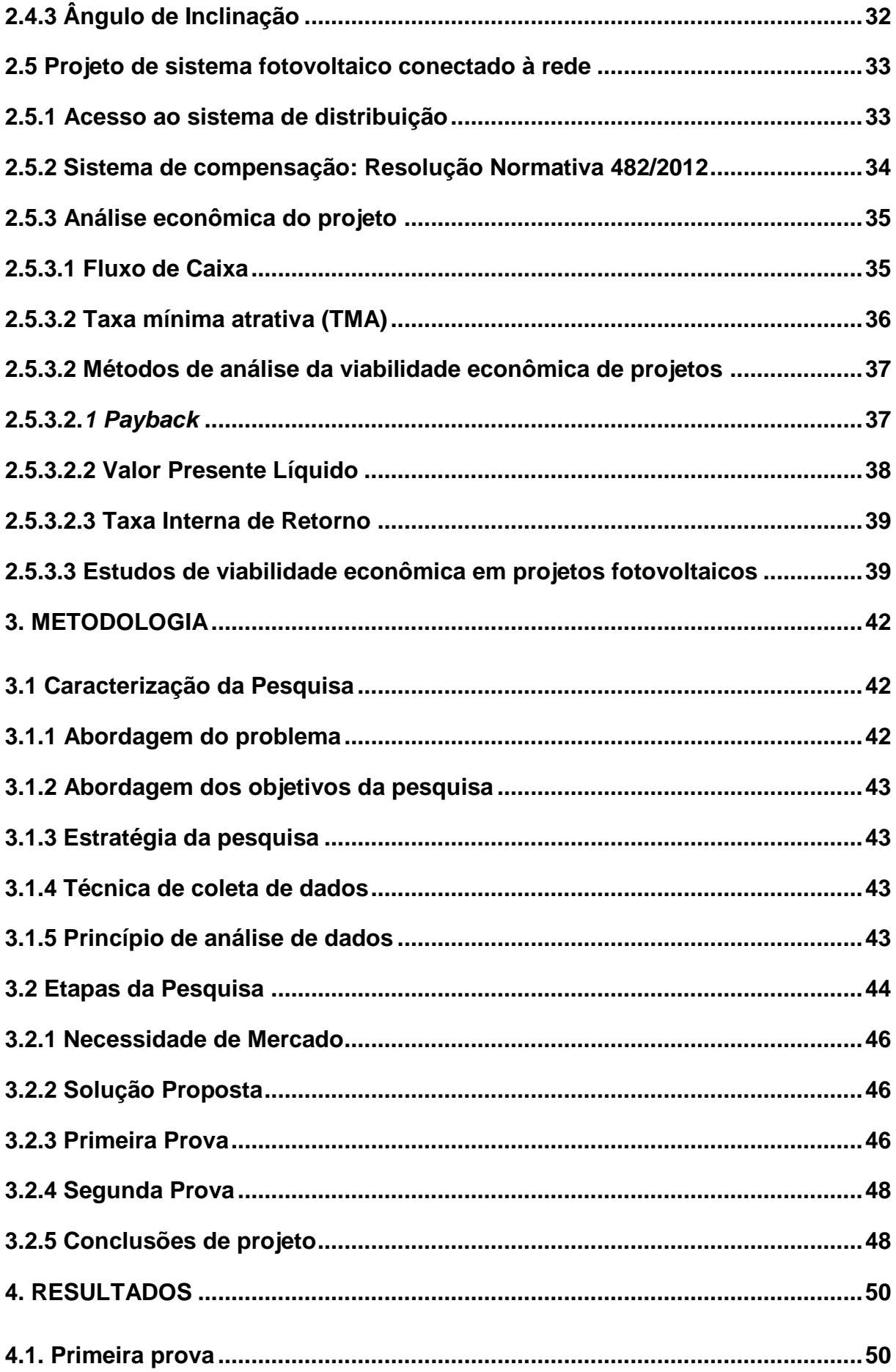

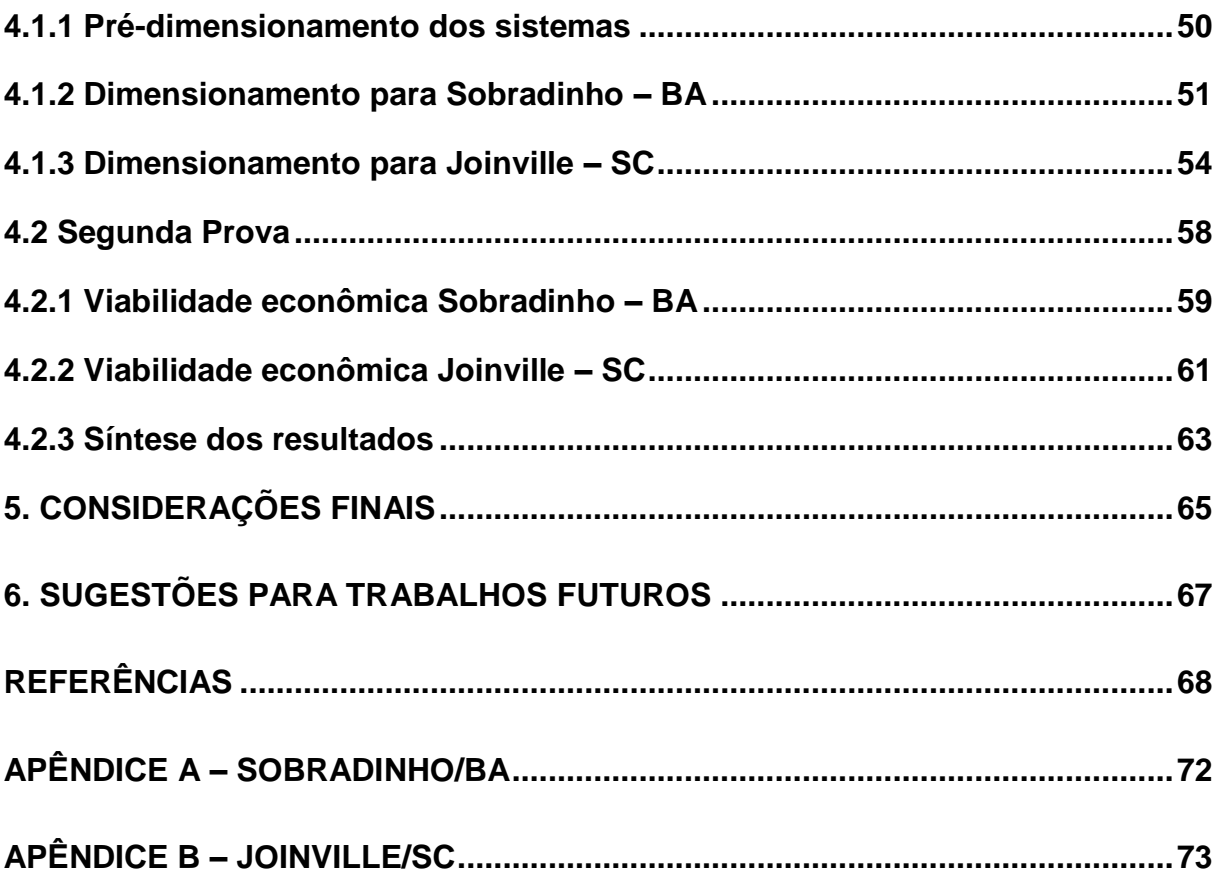

## <span id="page-15-0"></span>**1. INTRODUÇÃO**

Quando se trata de energia elétrica, o Brasil apresenta uma matriz energética pouco diversificada, com grande participação com fontes hidrelétricas. A carência de chuvas gera a necessidade da utilização de outras fontes de energia na produção do Brasil, já que os reservatórios apresentam grandes variações ao longo do ano.

Outras fontes de energia, como a energia térmica, têm um custo elevado no país, o que provoca aumento da tarifa de energia e, consequentemente, aumento na fatura do consumidor.

A estiagem de 2013 trouxe grandes problemas naquele ano. Os níveis de água baixaram, consideravelmente, e as usinas termoelétricas tiveram que ser operadas durante boa parte do ano, tornando a fatura de energia oito vezes mais cara do que a produção normal, com usinas hidrelétricas. Já o ano de 2014 teve o índice pluviométrico maior que o de 2013, porém, as usinas térmicas não puderam ser desligadas, já que o horário de ponta aumentou no verão com o consumo, principalmente, de equipamentos como ar-condicionado (RITTNER; PERES, 2014).

Como a situação no país apresenta dificuldades na linearidade de produção de energia, a ANEEL tem apresentado alterações na norma, permitindo a compensação de energia com a micro e minigeração distribuída. Isso possibilita ao consumidor produzir sua própria energia, diminuir os custos com as tarifas e aperfeiçoar o sistema de distribuição brasileiro (ANEEL, 2012).

Dada a carência de uma fonte de energia econômica e ecológica, modelos de sistemas de energia sustentável se sobressaem no mundo inteiro. O de energia solar fotovoltaica é um deles, e com fortes tendências no Brasil, pois, o país se destaca em grande acumúlo de silício, matéria-prima para a construção dos módulos fotovoltaicos, e, também, por ter grandes índices de irradiação solar, o que é necessário para a produção da energia elétrica (NASCIMENTO, 2017).

O crescimento do mercado fotovoltaico, no mundo, tem sido intenso nos últimos tempos; em 2017 a capacidade solar fotovoltaica chegou perto de 398 GW e gerou mais de 460 TWh. A maior parte dos projetos são os de utilidade pública, que correspondem à, aproximadamente, 60% da produção, e o restante se divide em projetos residenciais, comerciais e off-grid. As projeções de crescimento com a energia solar, para a capacidade de eletricidade renovável, são positivas (IEA, 2017).

A China lidera o mercado, desde 2015, e termina o ano de 2018 com quase 40 bilhões de dólares americanos investidos em solar fotovoltaico, enquanto o Brasil está em décimo no ranking mundial de investimentos, com aproximadamente 11 bilhões aplicados em diversas fontes de energia (IEA, 2019).

No Brasil, essa indústria começou a ser comercializada em maior escala em dezembro 2012, quando a ANEEL publicou a Resolução Normativa nº 482/12. A partir desta data, até maio de 2019, as instalações de sistemas fotovoltaicos no Brasil estão próximas de 2,4 GW de capacidade instalada acumulada. Sendo que 1,2GW foram instalados somente no ano de 2018 (ABSOLAR, 2019).

Cabe destacar que o Brasil possui índices de irradiação solar superiores a países que lideram o número de investimentos no ranking mundial, como acontece na Alemanha, por exemplo, que está em quarto no ranking de potência acumulada, com 45,4 GW e o seu melhor cenário de irradiação é inferior ao menor, no Brasil (NASCIMENTO, 2017; ABSOLAR, 2019).

Analisando esses dados surge a seguinte questão de pesquisa: quais seriam as diferenças de produção e retorno de investimento nos lugares de maior e menor irradiação do Brasil?

Os dados da pesquisa são intencionalmente para responder a questão anterior, tendo como objetivos específicos e geral representados na sequência.

## <span id="page-16-0"></span>**1.1 OBJETIVOS**

#### <span id="page-16-1"></span>**1.1.1 Objetivo Geral**

Avaliar a viabilidade econômica do sistema de microgeração distribuída de energia fotovoltaica conectado na rede de distribuição por meio de instalações de unidades consumidoras em dois diferentes índices de irradiação solar no Brasil.

#### <span id="page-16-2"></span>**1.1.2 Objetivos Específicos**

- delinear um projeto de sistema fotovoltaico, para um posto de combustível;
- realizar a análise de viabilidade técnica do sistema delineado;
- apresentar retorno econômico a partir de análise de geração.

## <span id="page-17-0"></span>**1.2 Justificativa**

A importância da realização deste estudo é justificada em razão da possibilidade de redução de gastos com energia de um posto de combustível, ou seja, o motivo da execução dessa pesquisa é a economia financeira, com um proposto sistema solar fotovoltaico de microgeração, e pensando também na redução da emissão de gases poluentes na atmosfera, produzidos por outros métodos geradores de energia.

Neste sentido, o estudo possibilita a verificar viabilização técnica e econômica em duas diferentes regiões do pais, nas quais apresentam índices de irradiação solar diferentes.

Ademais, é de interesse do engenheiro eletricista, visto que são de atribuições competentes do mesmo, segundo consta no Capítulo II do Projeto Pedagógico do Curso de Engenharia Elétrica, das atribuições para o desempenho de atividades no âmbito das competências profissionais, o estudo de viabilidade técnico-econômica e ambiental (PPCEE, 2009).

# <span id="page-18-1"></span>**2. FUNDAMENTAÇÃO TEÓRICA E REVISÃO DE LITERATURA**

## <span id="page-18-2"></span>**2.1 Energia fotovoltaica**

A energia fotovoltaica vem conquistando espaço, em todo o mundo, cada vez mais. Os módulos fotovoltaicos, quando expostos a luz solar, são capacitados para transformar a luz solar em energia elétrica. Tais módulos podem ser instalados em diferentes tipos de telhados e terrenos.

Quando conectados junto à concessionária, injetam energia na rede, ganhando, assim o nome de geração distribuída. O sistema solar fotovoltaico, mostrado na [Figura 1,](#page-18-0) tem uma potência de 884,4kWp, com 2680 módulos, de 330W de potência cada, e foi instalado na cidade de São Gabriel, Rio Grande do Sul, Brasil.

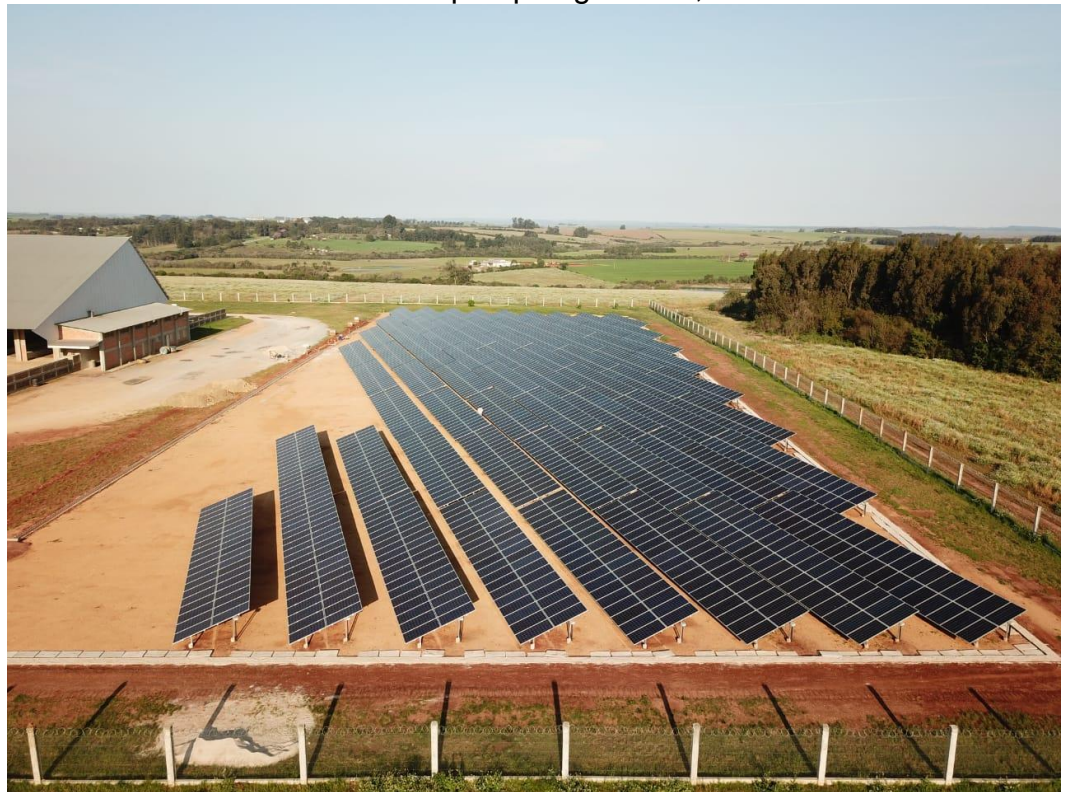

<span id="page-18-0"></span>Figura 1 – Usina Solar Fotovoltaica nos pampas gaúchos, São Gabriel – RS

Fonte: Fonte própria

Os efeitos da radiação (luz e calor), quando combinados com certos materiais semicondutores, são responsáveis pela conversão da energia solar em eletricidade. O efeito fotovoltaico se define através dos fótons presentes na luz solar que, por meio de células solares, são transformados em energia elétrica. Dos materiais utilizados para conversão, o que mais se destaca é o silício, com uma eficiência de conversão de até 25%, a qual é determinada pela conversão da incidência de radiação sobre superfície da célula em energia elétrica (GREENPRO, 2004).

## <span id="page-19-1"></span>**2.2 Panorama da energia fotovoltaica no Brasil**

A principal fonte de energia do Brasil ainda são as hidrelétricas, com 60% da produção da energia elétrica brasileira. As fontes fotovoltaicas estão contidas em apenas 1,2% desta produção, como pode ser visto na Figura 2.

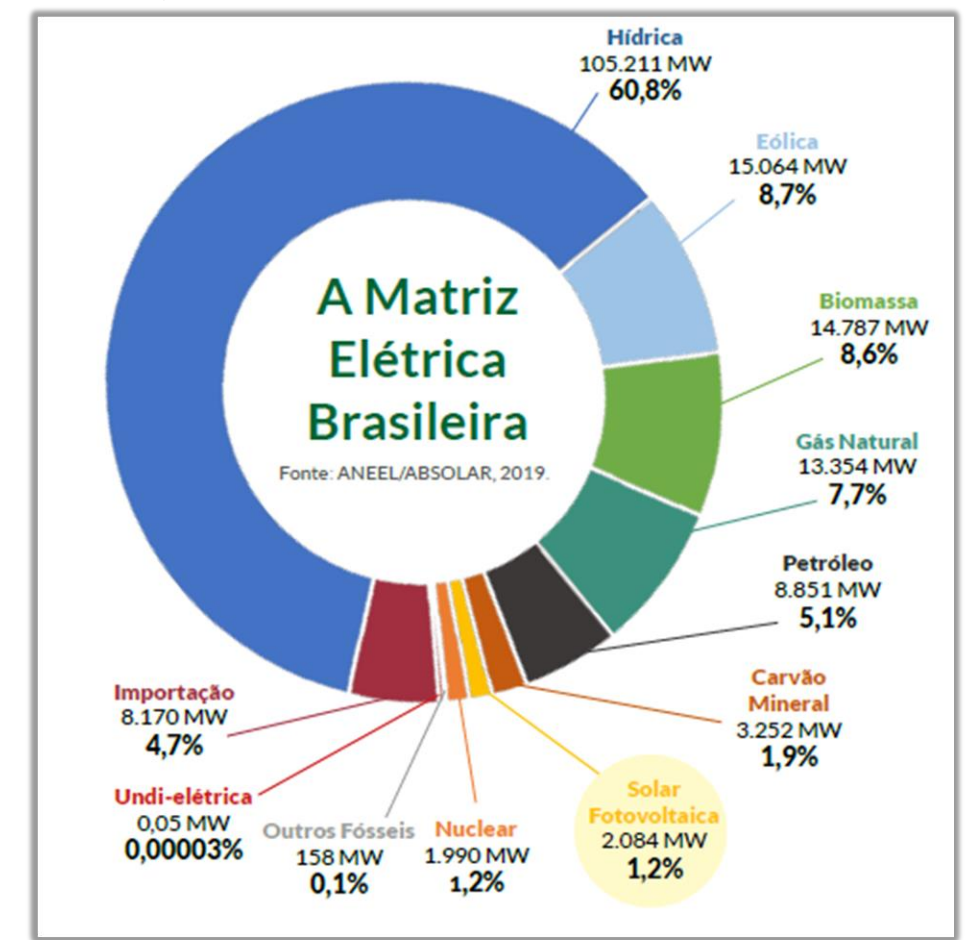

<span id="page-19-0"></span>Figura 2 – Matriz energética Brasileira em 2019

Fonte: ABSOLAR (2019, não paginado)

É importante destacar que energia solar fotovoltaica, no Brasil, começou a virar realidade em 2012, quando a Agência Nacional de Energia Elétrica (ANEEL) lançou uma nova resolução, a RN nº482/12 (ANEEL, 2012).

De acordo com a RN nº482/12, são caracterizadas como microgeração distribuída as centrais de geração de energia elétrica, com potência instalada menor ou igual 75kW; já para potências superiores a 75kW e inferiores a 5MW, as centrais de geração são tipificadas como minigeração distribuída, desde que utilize produção habilitada de acordo com a regulamentação da ANEEL, ou fontes renováveis de energia elétrica, conectada na rede de distribuição por meio de instalações de unidades consumidoras (ANEEL, 2012).

De acordo com a Associação Brasileira de Energia Solar Fotovoltaica (ABSOLAR), em 2018 o crescimento de aquisição do sistema solar fotovoltaico dos brasileiros, foi de 115% em relação a 2017 (GESTOR SOLAR, 2019).

Cita-se que, no ano de 2018, foi inaugurada uma das maiores usinas de geração de energia fotovoltaica, localizada em Pirapora, no norte de Minas Gerais tal usina é capaz de abastecer 420.000 casas ao longo do ano, e tem uma potência instalada de 400MWp, sendo o sistema mostrado na Figura 3 (GESTOR SOLAR, 2019).

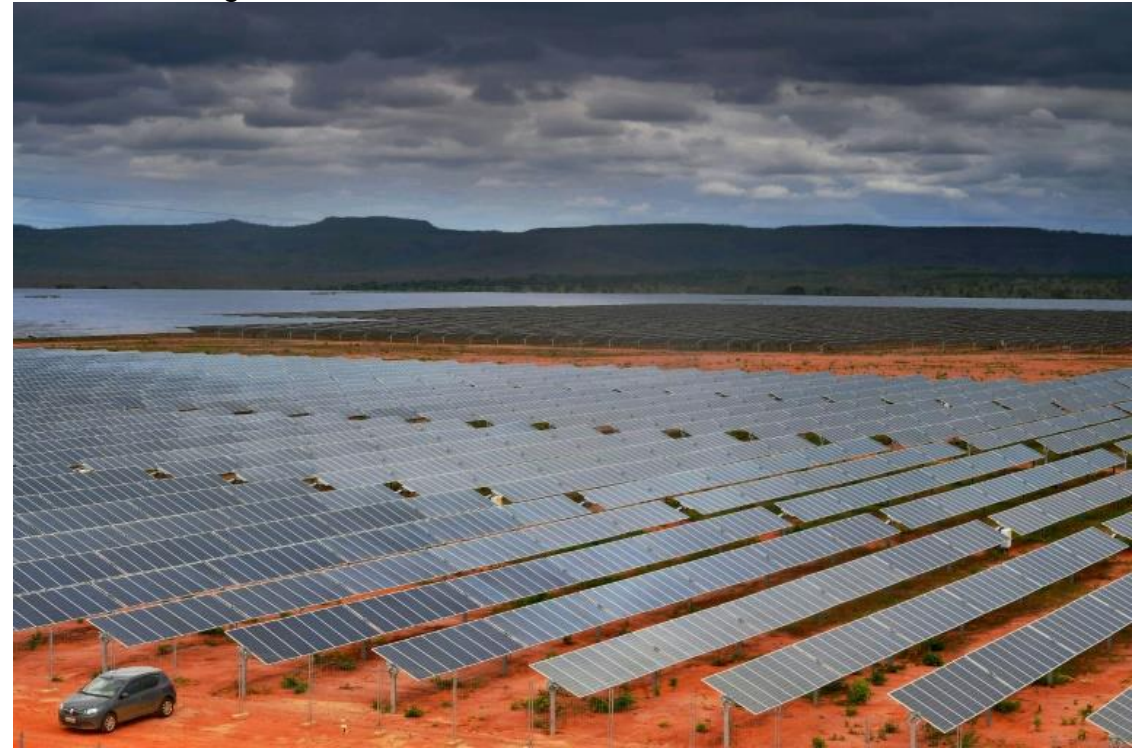

<span id="page-20-0"></span>Figura 3 – Usina inaugurada em 2018 no Norte de Minas Gerais

Fonte: GESTOR SOLAR (2019, não paginado)

O estado de Minas Gerais lidera o *Ranking* de potência instalada de sistemas fotovoltaicos no Brasil, enquanto os estados escolhidos para a pesquisa, Santa Catarina e Bahia estão, respectivamente em, 4º e 14º no *Ranking* nacional, como mostra a Figura 4 (ABSOLAR, 2019).

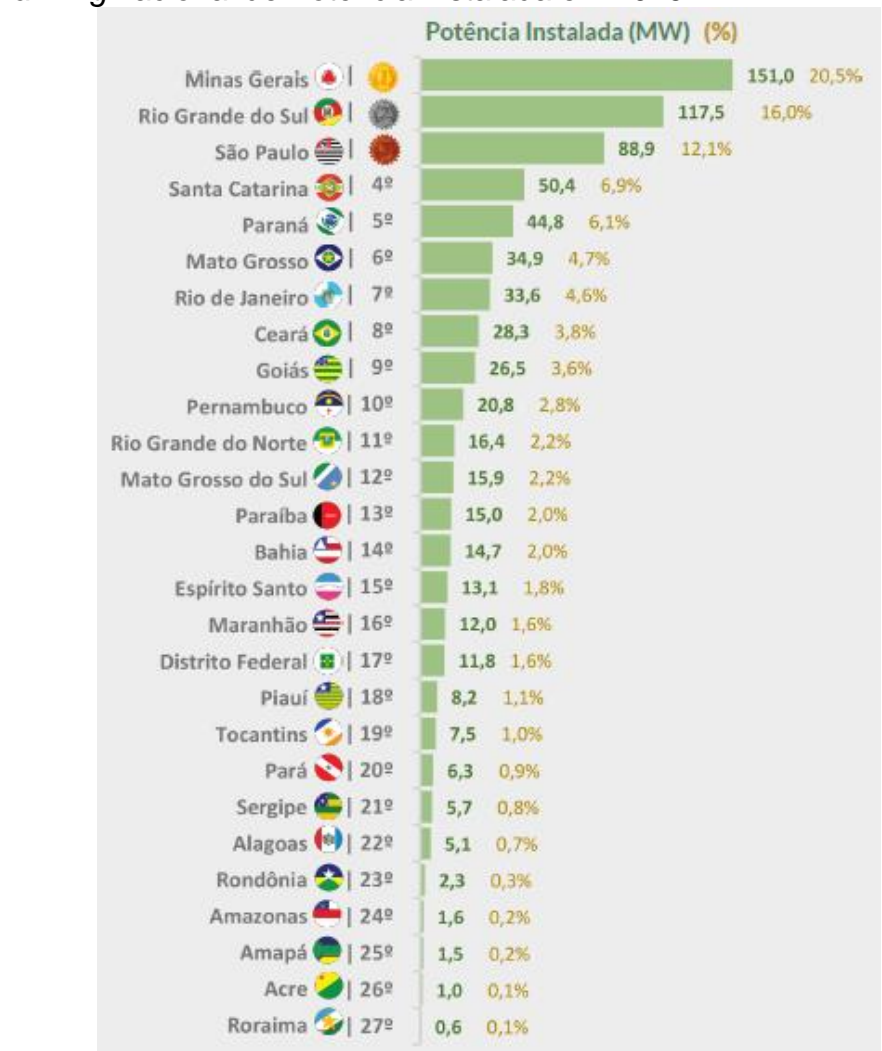

## <span id="page-21-0"></span>Figura 4 – *Ranking* nacional de Potência Instalada em 2019

Fonte: ABSOLAR (2019, não paginado)

Compreendido o Atlas Brasileiro de Energia Solar, pode-se dizer que o Brasil tem forte incidência solar em todo o País. O território de melhor incidência fica na região nordeste, localizado no estado da Bahia, com 6,5KWh/m², enquanto o de menor, com 4,25KWh/m², está situado no estado de Santa Catarina, sendo estes revelados na Figura 5.

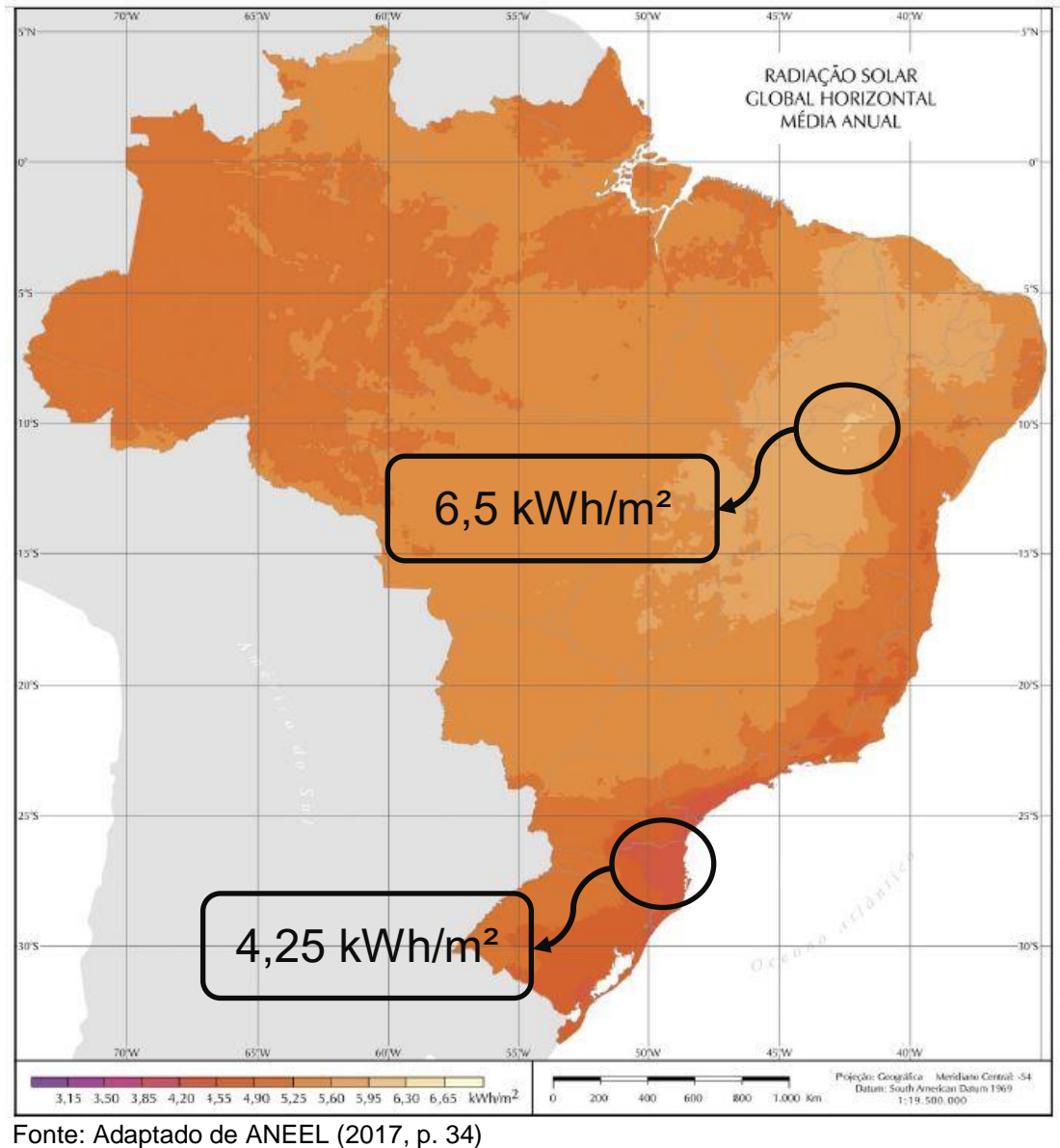

<span id="page-22-0"></span>Figura 5 – Atlas Solar Brasileiro

## <span id="page-22-1"></span>**2.3 Sistemas fotovoltaicos (conceito, componentes, tipos de ligação)**

Neste capítulo serão demonstrados os componentes necessários para um Sistema Fotovoltaico Conectado à Rede de Distribuição.

## <span id="page-22-2"></span>**2.3.1 Módulos Fotovoltaicos**

Os módulos fotovoltaicos são a primeira parte do sistema, constituídos a partir de um grupo de células fotovoltaicas associadas em série, para a obtenção de tensão e corrente capazes de abastecer a carga necessitada pelo sistema. O corpo do módulo é detalhado com os seguintes itens: moldura de alumínio, vidro especial, película encapsulante – EVA, células fotovoltaicas, fundo protetor e caixa de junção, como mostrado na Figura 6.

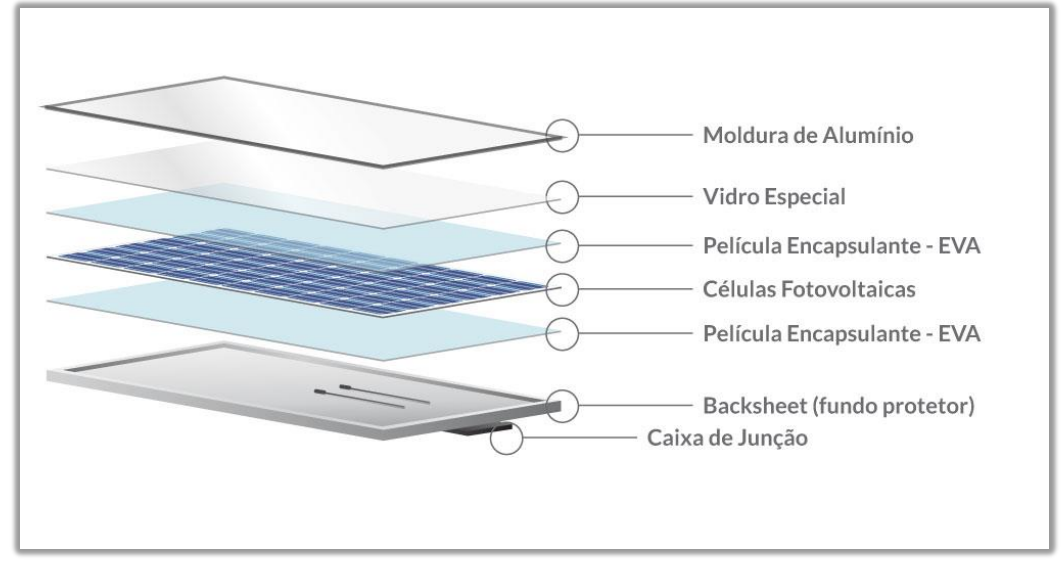

<span id="page-23-0"></span>Figura 6 – Componentes de um módulo fotovoltaico

Estes módulos apresentam uma depreciação ao longo do tempo por conta da perda de produção das células de silício. Geralmente, as fabricantes prometem pelo menos 80% da potência nominal em 25 anos, e fornecem garantia de fábrica contra defeitos de fabricação por até 5 anos (CRESESB, 2014).

Os chamados arranjos são a junção desses módulos, que podem ser conectados em série ou paralelo. Geralmente associados em paralelo, por fornecer uma maior tensão e reduzir o número de perdas tornando a ligação mais eficiente para o sistema (GREENPRO, 2004).

A ligação em série é feita com um terminal negativo de um módulo ligado ao positivo de outro e, assim, sucessivamente. Nesta, as tensões dos módulos são somadas enquanto a corrente permanecerá igual, para todos os módulos, de acordo com a Figura 7.

Fonte: BLUESOL (2018, não paginado)

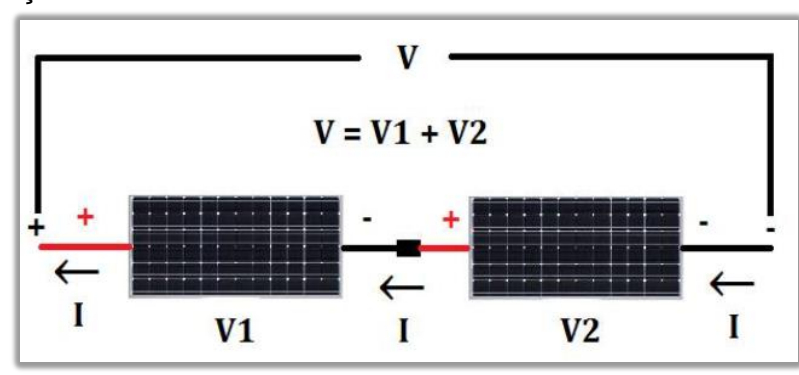

<span id="page-24-0"></span>Figura 7 – Associação de módulos em Série

Já na associação em paralelo, a tensão de saída é exatamente a mesma tensão que o módulo produz, enquanto a corrente de saída vai ser dada pela soma das correntes de cada módulo, como pode ser verificado na Figura 8.

<span id="page-24-1"></span>Figura 8 – Associação de módulos em Paralelo

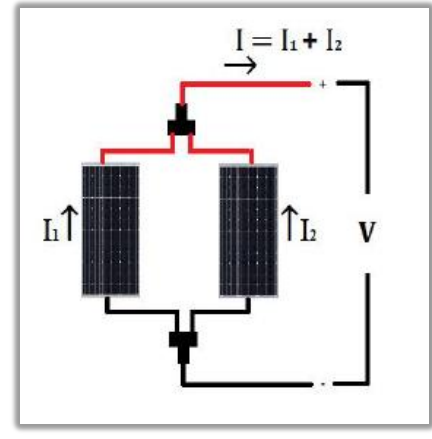

Fonte: Passos (2016, p. 69)

## <span id="page-24-2"></span>**2.3.1.1 Células Fotovoltaicas**

Os módulos fotovoltaicos são a unidade base do sistema, formados a partir de um conjunto de células semicondutoras. As mais utilizadas nos módulos para que a radiação atue na conversão da energia solar em energia fotovoltaica são as de silício. (NASCIMENTO, 2004).

As células utilizadas nesta conversão são:

 Silício (Si) monocristalino: Conhecido também na microeletrônica, estas células são formadas por um único cristal. O processo de purificação e moldagem do cristal é bastante eficaz e confiável. Apesar de um elevado custo de produção, até mesmo em grande escala o

Fonte: Passos (2016, p. 69)

aproveitamento em laboratório chega a 27%, enquanto, na prática, esses dados variam de 12% a 16% (NASCIMENTO, 2004).

 Silicio (Si) multicristalino: Ainda que apresentem baixa necessidade de energia para a sua produção, estes são formados pelo mesmo material, porém, com um composto de vários cristais unidos, tendo assim interfaces entre os cristais e, por consequência, diminuindo seu rendimento (NASCIMENTO, 2004).

 Filmes finos: Inovadoras, as células de filme fino se destacam por converter energia fotovoltaica com pouco material semicondutor. A sua produção pode ser feita em grandes quantidades, acarretando em um baixo custo final do equipamento (MENDONÇA, 2017).

## <span id="page-25-0"></span>**2.3.1.2 Curva Característica de um módulo fotovoltaico**

Conforme citado por Passos (2016), o desempenho do módulo pode ser analisado pela curva da corrente em função da tensão de um módulo fotovoltaico. Para o autor, está curva possui alguns pontos importantes a serem analisados e estão presentes na Figura 9:

- Corrente de curto-circuito  $I_{sc}$ : corrente produzida em uma célula iluminada nos módulos, quando os mesmos estão conectados em curto circuito, ou seja, a tensão nos seus terminais é zero.
- **Tensão de circuito aberto**  $V_{ac}$ **:** é a tensão medida nos terminais dos módulos, quando estes estão em circuito aberto, ou seja, a corrente é nula.
- Tensão  $V_{mn}$  e corrente  $I_{mn}$ : são os pontos máximos de tensão e correntes obtidos pela curva.
- Ponto máximo de potência  $P_{mn}$ : é a máxima potência alcançada pela curva, determinada pelo produto de  $V_{mp}$  e  $I_{mn}$ .

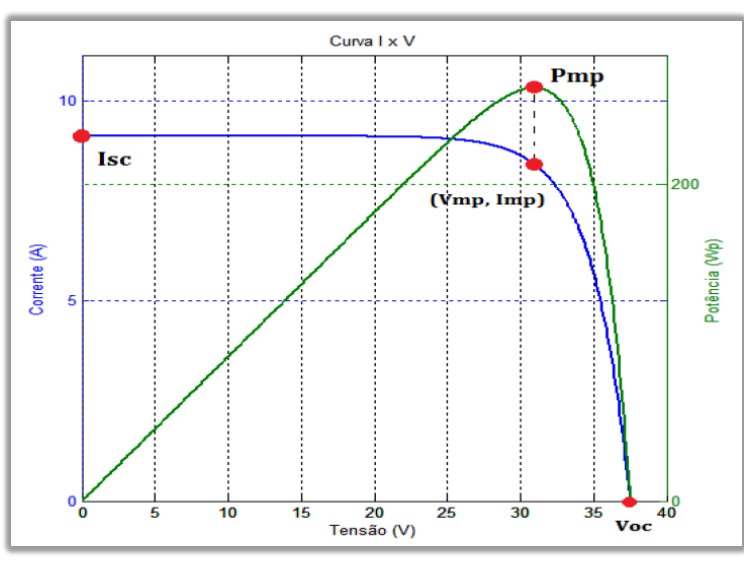

<span id="page-26-0"></span>Figura 9 – Curva característica determinada pelo produto da tensão e corrente de um módulo fotovoltaico

Fonte: Passos (2016, p. 56)

Pela a análise dos valores de  $I_{sc}$  e  $V_{oc}$  nota-se que estes representam os valores de corrente e tensão máxima para uma célula ou módulo fotovoltaico (GONÇALVES, 2018).

#### <span id="page-26-1"></span>**2.3.2 Inversores de Frequência**

O inversor de frequência é o equipamento responsável, basicamente, por transformar a energia recebida dos módulos, para a mesma energia utilizada em residências, na maioria dos eletrodomésticos. Isto acontece transformando a energia que vem dos módulos em corrente continua (CC) para corrente alternada (CA).

Parte da energia produzida pelo sistema, ao longo do dia, é consumida instantaneamente, pelos equipamentos que se encontram ligados no horário e local de geração. a outra parte é injetada em corrente alternada na rede de distribuição, passando antes por um medidor bidirecional, gerando, assim, créditos para os períodos de não geração como, por exemplo, à noite, quando não há a presença de irradiação solar.

A produção das inversoras de frequência é feita com materiais elétricos de potência, de forma que, quando a corrente é injetada na rede de distribuição, mantenha a mesma forma senoidal, tensão e frequência da região onde foi posicionada. Estes pontos são estabelecidos pela ANEEL, especificamente no módulo 8 – Qualidade de Energia Elétrica (ANEEL, 2017).

Segundo Passos (2016), inversores com até 5kW de potência, geralmente, são conectados à rede com uma só fase. Para valores acima, deste, são utilizados os com saídas trifásicas. O supracitado autor destaca que as ligações dos inversores podem ser feitas de quatro formas diferentes, como pode ser visto, a seguir, e estão dispostas para visualização na Figura 10.

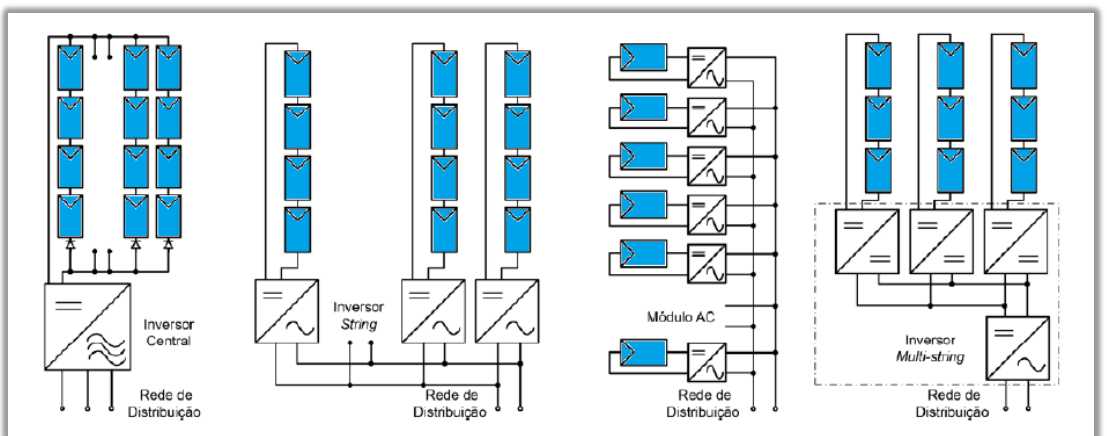

<span id="page-27-0"></span>Figura 10 – Diferentes configurações de Inversores

- Inversor Central: um único inversor disponibilizado para todos os módulos. É a ligação com mais baixo custo de investimento, porém, se ocorrer uma falha no inversor, afetará todo o sistema.
- Inversor por Fileira: há um inversor a disposição para cada linha de módulos. Além da confiabilidade existe também o benefício de projeção para aumento no sistema.
- Módulos CA ou Micro-Inversores: neste caso é destinado um micro inversor para cada módulo, o que faz com que estes trabalhem individualmente e, sempre, na máxima potência disponível. Por consequência do tamanho do inversor, essa configuração, além de possuir um custo elevado, oferece menor eficiência em relação as outras.
- Inversor Multi-Fileira: geralmente utilizado quando há variação de irradiação e temperatura sobre a distribuição dos módulos. Com o intuito de elevar a tensão e manter a máxima potência, alguns conversores CC-CC são conectados nas fileiras para conservar a alimentação do inversor central ligado à rede.

Fonte: Passos (2016, p. 72)

Segundo Passos (2016), as especificações essenciais a serem analisadas em uma folha de dados dos inversores são:

- Tensão continua máxima na entrada: relacionada com a tensão de circuito aberto dos módulos fotovoltaicos, é a máxima tensão que o inversor suporta nos terminais de entrada;
- Corrente contínua máxima na entrada: máxima corrente tolerada pelo inversor;
- Faixa útil de tensão contínua na entrada e Range MPPT: é a faixa de tensão de entrada que o inversor consegue trabalhar e conseguir pelo método de rastreamento do ponto máximo de potência;
- Número de fileiras de entradas e MPPT independentes: refere-se a quantidade de e fileiras de módulos suportadas pelo inversor;
- Potência de corrente contínua na entrada: é a potência pico que o inversor suporta, isto porque estes equipamentos podem ser ligados com quantidades maiores ou menores do que potência a nominal.
- Tensão de operação na conexão com a rede: é o valor de tensão de saída do inversor já transformado para corrente alternada;
- Corrente máxima na conexão com a rede: é a corrente alternada máxima produzida e suportada pelo inversor;
- Frequência da rede elétrica: é a frequência que o inversor vai converter a energia;
- Potência de corrente alternada na saída: é a máxima capacidade de injeção de potência na rede.
- Distorção da corrente injetada na rede: a forma de corrente injetada deve ter sincronia com a forma já contida na rede elétrica. Geralmente, o máximo permitido pelas normas das concessionárias são de até 5% de distorção;
- Umidade relativa e temperatura ambiente de operação: são as condições climáticas que o fabricante especifica para evitar danos no equipamento e prolongar a vida útil do mesmo;
- Grau de proteção: é quanto o equipamento consegue se proteger e proteger o sistema dadas determinadas condições, tanto climáticas quanto em casos de surtos com a rede;
- Eficiência de conversão: para melhor aproveitamento da produção de energia dos módulos, uma melhor eficiência na conversão também é importante. Indica o desperdício de energia durante o funcionamento.

Conforme Passos (2016), alguns pontos importantes a serem considerados na escolha de um inversor de frequência são:

- elevado rendimento de conversão e de potência;
- elevada segurança com o equipamento;
- importe reduzido;
- proporções e medidas reduzidas;
- atuar perante amplo intervalo de tensão de entrada;
- baixa projeção de harmônicos e corrente contínua na rede de distribuição;
- emissão quase imperceptível de ruídos sonoros;
- confiável tanto para humanos quanto para a rede de distribuição;

## <span id="page-29-0"></span>**2.3.3 Caixa de Fileiras (String Box)**

A caixa de fileiras centraliza os cabos das fileiras em barramentos positivos e negativos. Também possuem uma proteção contra curto e diodos de bloqueio para corrente reversa. Estas caixas são utilizadas quando são necessárias associações de fileiras de módulos em paralelo visando aumentar a potência entregue ao inversor (PASSOS, 2016).

## <span id="page-29-1"></span>**2.3.4 Quadro de proteção para corrente contínua e corrente alternada**

Para a proteção dos sistemas fotovoltaicos ligados a rede elétrica é necessária a presença de dispositivos de proteção contra surtos de energia e descargas atmosféricas, tanto na parte de corrente contínua, quanto na de corrente alternada (ABNT, 2008).

O quadro de proteção de corrente contínua, além dos fusíveis para a conexão das fileiras, pode-se ter a presença da caixa de fileiras (string box), e deve ser instalada uma chave de desconexão CC e dispositivos de proteção contra surto (DPS). Também, com a função de desconectar as fileiras de módulos para possíveis manutenções, este é o quadro que faz a comunicação dos módulos e do inversor de frequência (PASSOS, 2016).

No quadro de proteção de corrente alternada além da conexão do inversor de frequência, com a rede elétrica de energia, estão situados os dispositivos de proteção CA, sendo eles: disjuntores, disjuntores diferencias residuais (DR) e dispositivos de proteção contra surto (DPS) (PASSOS, 2016).

Estes quadros devem ser construídos respeitando o padrão nacional de baixa tensão NBR 5410 e os dados técnicos disponibilizados pelo fabricante dos dispositivos utilizados (ABNT, 2008).

## <span id="page-30-0"></span>**2.3.5 Cabos elétricos para os lados de corrente contínua e alternada**

Nos sistemas fotovoltaicos são utilizados diferentes tipos de cabo: cabo CC, cabo CA e cabos de fileiras.

O cabo de fileira tem a função de interligar um módulo com outro, este é também um cabo CC e é fornecido pelos fabricantes. Também conhecido como cabo solar por ficar exposto aos raios ultravioletas, o cabo CC une a associação dos módulos com o quadro de proteção CC. A conexão do inversor com o quadro de proteção CA é feita pelo cabo CA. Estas instalações devem seguir a NBR 5410 (ABNT, 2008).

#### **2.3.6 Conectores MC4**

<span id="page-30-1"></span>Estes conectores acompanham os módulos fotovoltaicos, permitem a associação tanto em série quanto em paralelo e foram desenvolvidos, especificamente, para a utilização em sistemas fotovoltaicos (PASSOS 2016).

## <span id="page-30-2"></span>**2.4 Fatores que influenciam na geração de energia fotovoltaica**

Seguidamente estão apresentados os fatores influentes na geração de energia através de sistemas fotovoltaicos.

#### **2.4.1 Radiação Solar**

<span id="page-31-0"></span>A radiação solar é a energia proveniente do sol, sendo que esta fonte de energia primária origina vários fenômenos atmosféricos, fenômenos químicos, físicos e biólogos, presenciados no planeta Terra, que apresenta como principal aspecto a intermitência e a variabilidade no tempo para o cálculo da radiação solar que incide sobre um determinado local terrestre (PEREIRA, 2017).

A intermitência está ligada diretamente a descontinuidade da presença dos raios solares devido ao sombreamento provocado por nuvens de evaporação da água ou de gases poluentes (PEREIRA, 2017).

A variabilidade está relacionada com o fato de aproximação e afastamento do sol em relação a Terra, bem como com o ângulo de incidência dos raios de sol na superfície, o maior e o menor grau de incidência solar e, por consequência desta variação, com os períodos de aquecimento ou resfriamento no planeta (PEREIRA, 2017).

Demonstrada em W/m² a irradiância determina a quantidade de fluxo radiante que atravessa uma unidade de área de uma determinada superfície (PASSOS, 2016).

A irradiação solar é outra grandeza utilizada na quantificação da radiação solar, numericamente igual a irradiância, porém determinada por um período de tempo sua unidade pode ser apresentada em kW,h/m²/dia ou até mesmo em kWh/m²/ano (PASSOS, 2016).

## **2.4.2 Influência da Irradiação e temperatura**

<span id="page-31-1"></span>O nível de rendimento de um módulo fotovoltaico está diretamente ligado ao nível de irradiância recebido por ele, como a irradiância varia de acordo com diversos fatores, o nível de produção nunca será constante (GONÇALVES, 2018)

A Figura 11 mostra o rendimento de um módulo fotovoltaico à uma temperatura de 25 graus, para diferentes índices de irradiação. Nela, é possível observar que o rendimento aumenta conforme o aumento de irradiação.

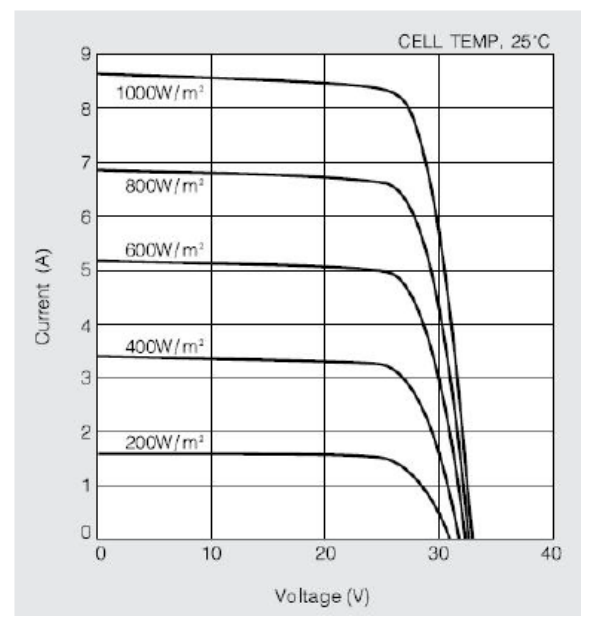

<span id="page-32-0"></span>Figura 11 – Curva de tensão e corrente com variação de irradiação

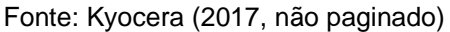

Para a Figura 12 pode-se analisar que existe uma queda de tensão com o aumento da temperatura.

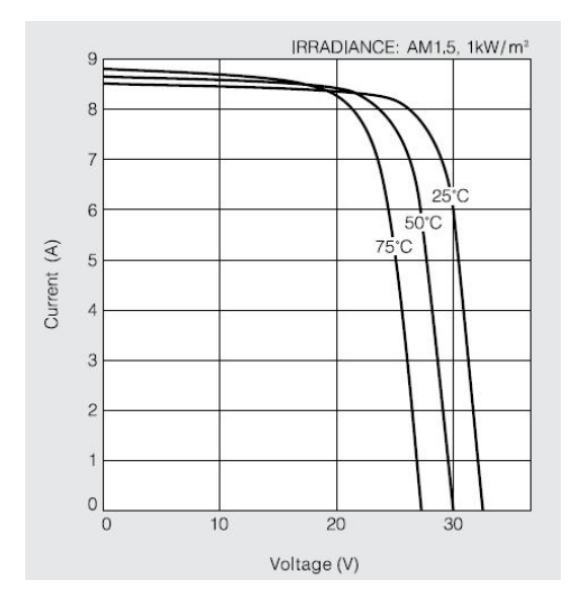

<span id="page-32-1"></span>Figura 12 – Curva de tensão e corrente com variação da temperatura

Fonte: Kyocera (2017, não paginado)

# **2.4.3 Ângulo de Inclinação**

<span id="page-32-2"></span>A inclinação dos módulos é um aspecto importante a ser considerado na projeção do sistema. Esta deve ser definida visando aproveitar ao máximo os índices diários de irradiação solar. A escolha do ângulo é fundamentada com base na orientação da rosa dos ventos, norte, sul, leste e oeste, qualquer das orientações possui um ângulo que a representa, como demonstrado na Figura 13.

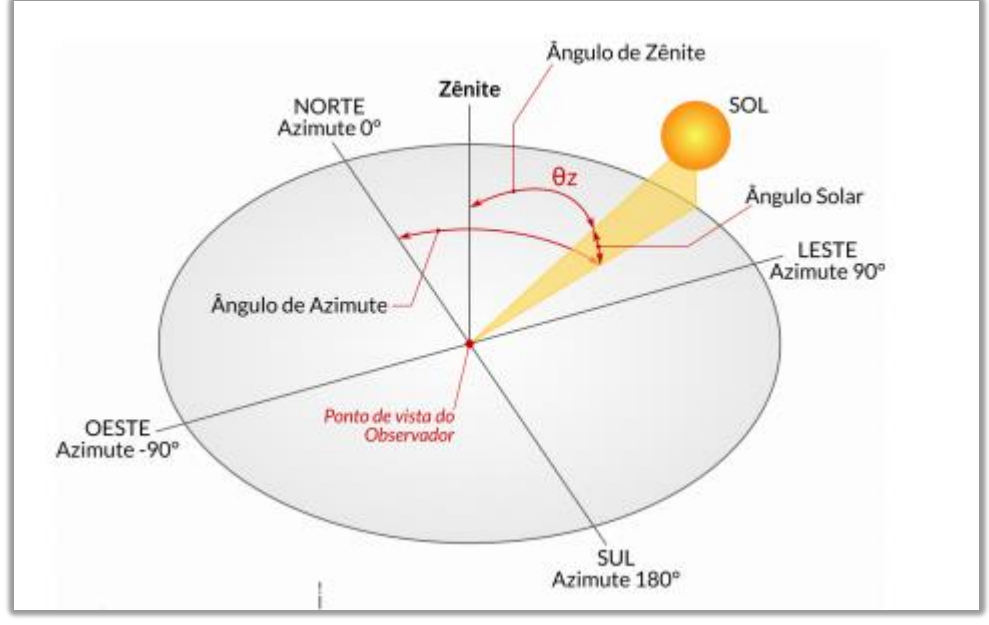

<span id="page-33-0"></span>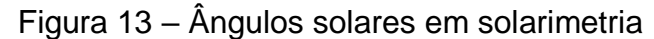

Fonte: Pereira (2017, p. 18)

## <span id="page-33-1"></span>**2.5 Projeto de sistema fotovoltaico conectado à rede**

## <span id="page-33-2"></span>**2.5.1 Acesso ao sistema de distribuição**

A função da ANEEL – Agência Nacional de Energia Elétrica é editar Portarias, Resoluções e outras normas, desejando manter o funcionamento dos serviços de energia elétrica autorizados publicamente, entre eles, do setor de Distribuição de Energia Elétrica. Quando referidos a procedimentos de distribuição de energia elétrica no Sistema Elétrico Nacional (PRODIST) da ANEEL, estão citados critérios de indicadores de qualidade, distribuidores e intermédios de importação e exportação de energia (ANEEL, 2017).

O Módulo 3, da versão vigente do PRODIST, diz que as etapas obrigatórias do projeto são as de acesso e parecer de acesso de micro e minigeração distribuída ao sistema de distribuição. Os procedimentos para este acesso são citados na seção 3.7 do módulo 3.

Os documentos necessários a serem entregues para a concessionária, segundo consta no PRODIST, são (ANEEL, 2017):

- formulário para Solicitação de Acesso;
- ART- Anotação de Responsabilidade Técnica;
- procuração do proprietário/acessante;
- projeto, memorial descritivo, arranjo físico e diagramas;
- copias dos manuais técnicos dos relés e inversores de frequência;
- certificado do INMETRO de que o inversor possua os requisitos estabelecidos pela norma brasileira;
- toda a informação possível a respeito da unidade geradora.

Conforme a preferência da concessionária, na rede geradora, alguns documentos podem não ser exigidos. Também, no módulo 3 do PRODIST, são requeridos alguns itens mínimos de proteção do sistema, nos quais variam conforme as dimensões do sistema instalado (ANNEL, 2017).

## <span id="page-34-0"></span>**2.5.2 Sistema de compensação: Resolução Normativa 482/2012**

A Resolução Normativa n°482 foi estabelecida pela ANEEL em dezembro de 2012, com a intenção de possibilitar a micro e minigeração distribuída no Brasil. Tal resolução estabelece algumas regulamentações, dentre elas, a principal, que trata de sistema de compensação de energia elétrica.

Já utilizado em alguns estados dos EUA e Austrália, obeserva-se que o *Net Energy Metering* é a fonte base de inspiração para o sistema de compensação adotado no Brasil, em dezembro de 2012, através da Resolução Normativa 482. O funcionamento deste modo de compensação é simples, consiste em injetar a energia excedente na rede de distribuição, passando por um medidor bidirecional que marca os dados de produção e consumo de energia, gerando ou abatendo créditos com a concessionária. Quando em saldo, positivo, estes créditos podem ser consumidos em até 36 meses após a produção. Assim, a energia só vai ser utilizada do sistema de distribuição quando não exercer produção de energia no sistema de micro ou minigeração (ANEEL, 2012).

No ano de 2015, a ANEEL estabeleceu um aprimoramento da REN n°482:2012 e sua reavaliação decorrente favoreceu a micro e minigeração com alguns pontos mais precisos, os quais não se mostravam presentes no primeiro instante da norma em vigor. Portanto, a REN 687/2015 é a norma que reformulou a REN 482/2012, tendo como principais mudanças, as seguintes (ANEEL, 2012; ANEEL 2015):

- possibilidade de compensação de crédito entre empresas (Matrizes e filiais) desde que na mesma área de concessão;
- aumento da potência máxima possível a ser instalada de minigeração de 1MW para 5MW;
- expansão do tempo de duração dos créditos na concessionária de 36 para 60 meses;
- encolhimento de prazos de tramitação para a aprovação pedidos e projetos na distribuidora;
- formalização de estrutura dos formulários de pedido de acesso em todo o território nacional;
- revisão do PRODIST Módulo 3, onde o principal ajuste foi a permissão da operação em ilha, desde que seguramente desligado o sistema e as instalações como um todo da rede de distribuição quando há interrupção de fornecimento.

## <span id="page-35-0"></span>**2.5.3 Análise econômica do projeto**

Para a realização da viabilidade econômica do SFCR foram utilizados alguns conceitos e ferramentas da engenharia econômica, como a Taxa Mínima de Atratividade (TMA), o fluxo de caixa, o Valor presente Líquido, a Taxa Interna de Retorno e o *Payback* descontado.

## <span id="page-35-1"></span>**2.5.3.1 Fluxo de Caixa**

Utilizado na gestão financeira de projetos, o fluxo de caixa é a representação de um diagrama, sendo que este instrumento demonstra as saídas e entradas dos fluxos financeiros da empresa, indicando o capital planejado para um estabelecido espaço de tempo. O fluxo de caixa permite também o cálculo do prazo de retorno do investimento, bem como a rentabilidade, lucratividade e o ponto de equilíbrio de um projeto. Para empresas com seus recursos financeiros bem organizados, o fluxo de
caixa é uma ferramenta de fácil elaboração, e se torna muito importante na tomada de decisões relacionadas aos custos de projeto, tanto no investimento inicial quanto na lucratividade do mesmo. É importante lembrar que, para investimento visando-se obter lucro, deve-se levar em consideração a correção monetária no período analisado, informação não concedida pelo fluxo de caixa (GITMAN, 1997).

A representação de um fluxo de caixa está demonstrada na Figura 14.

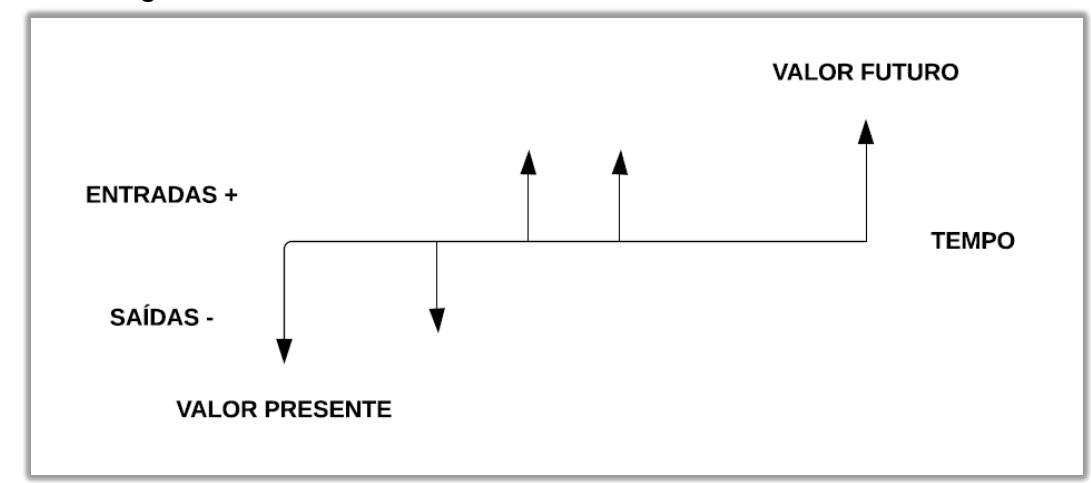

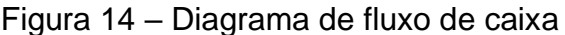

Fonte: Elaborado pelo autor com base em Torres (2006)

Onde, conforme Torres (2016):

- a linha horizontal representa o período de tempo em anos, trimestre, meses, etc;
- as flechas indicadas para cima, positivas, representam os valores de entrada de caixa chamados também de receitas;
- as flechas indicadas para baixo, negativas, representam os valores de saída de caixa, ou seja, as despesas ao longo do tempo

## **2.5.3.2 Taxa mínima atrativa (TMA)**

Está é uma taxa de juros que pode ser determinada pela empresa, ou pelo cliente, e consiste em definir o mínimo de atratividade que o investidor está disposto a receber pelo seu capital investido. Formada também a partir da análise de outros investimentos, como caderneta de poupança e CDI, a TMA é bastante indicada para investimentos em novos projetos, pois esta é a que apresenta os baixos índices de risco para o investidor, ganhando, assim, confiança na negociação (GITMAN, 1997).

#### **2.5.3.2 Métodos de análise da viabilidade econômica de projetos**

Geralmente, a decisão de execução de um projeto é tomada quando este se torna viável financeiramente, para isso, existem métodos de simulações de investimentos seguindo modelos para as quais se aplicam (LANDEIRA, 2013; STALTER, 2019). Seguidamente serão apresentados alguns tópicos de Engenharia Econômica que discutem tais métodos.

#### **2.5.3.2.***1 Payback*

O *Payback* nada mais é do que o prazo de retorno do investimento, determinando quanto tempo o investidor vai gastar para começar a ter lucro com o projeto executado. Dentro deste método existem *Payback* simples e descontado, sendo que, para o modelo simples, o único valor considerado para o retorno é o do investimento inicial (SANTOS; SOUZA; DALFIOR, 2016).

O *Payback* Simples refere-se ao tempo necessário para que as somas dos fluxos de caixa fiquem equivalentes ao investimento inicial, sem levar em consideração nenhuma taxa de desconto (BRUNI; FAMÁ, 2007).

Já no descontado o dinheiro investido será analisado conforme o valor dele no tempo e descontado uma taxa para a cada período, normalmente a taxa mínima de atratividade. Conforme Bruni e Famá (2007) o *Payback* Descontado mostra o prazo de retorno do investimento inicial, levando em consideração a TMA no desconto de fluxo de caixa.

Este método demonstra que, quanto mais longo for o prazo de retorno, menos atrativo ele se torna. Para a avaliação positiva dessa ferramenta, ela deve ser menor ou igual, ao horizonte analisado, ou ao período máximo estipulado, lembrando que quanto menor for o *Payback*, mais atraente se torna o investimento.

A Equação 1 demostra o cálculo necessário para o *Payback* descontado (que será aplicado nesta pesquisa), porém, observa-se que os critérios de aceitação de projeto são os mesmos do *Payback* Simples (BRUNI; FAMÁ, 2007).

$$
VP(periodo) = \frac{FluxodeCaixa(periodo)}{(1+TMA)^{periodo}} \qquad \qquad \dots (1)
$$

Onde:

- VP: valor presente acumulado até o período;
- **Período: tempo em anos ou meses;**
- **Fluxo de Caixa: fluxo de caixa no período;**
- **TMA:** taxa mínima de atratividade (TMA);

## **2.5.3.2.2 Valor Presente Líquido**

O valor presente líquido (VPL) demonstra e atualiza as saídas e entradas de caixa, desde o início do investimento, até o dia presente e é definido através da equação 2 (BRITO, 2000).

$$
VPL = -FC + \sum_{k=1}^{N} \frac{FC_k}{(1+i)^i} \qquad \qquad \dots (2)
$$

Onde:

- VPL = Valor Presente Líquido
- $\bullet$  FC<sub>k</sub> = Fluxo de caixa referente a cada ano no tempo de planejamento
- $FC_0 =$  Investimento inicial;
- $\bullet$  k = Período no tempo de planejamento;
- $\bullet$  i = Taxa mínima de atratividade do projeto;

Segundo Brito (2000), para a avaliação do Valor Presente Líquido é preciso levar em conta os seguintes critérios de decisão.

- Se VPL > 0: O investimento é considerado atrativo conforme, a taxa mínima de atratividade, ou seja, cobre o investimento inicial e ainda trará retorno para o investidor.
- Se VPL = 0: O investimento não é considerado atrativo, porém, não trará retorno e nem prejuízo para o investidor, e outros critérios podem ser levados em conta para o investidor decidir.

 Se VPL < 0: O investimento não terá retorno para o investidor e deve ser rejeitado.

#### **2.5.3.2.3 Taxa Interna de Retorno**

Este método modifica o VPL para o valor de zero, possibilitando, assim, a comparação de valores de investimentos com valores atuais de entrada, proporcionando um ponto de equilíbrio econômico do projeto e também reverter decisões tomadas sobre um projeto proposto. A taxa interna de retorno pode ser encontrada através da equação 3 (BORDEAUX-REGO, 2015).

$$
0 = -FC_0 + \sum_{k=1}^{n} \frac{FC_k}{(1+TIR)^k} \qquad \qquad ...(3)
$$

Onde:

- *FCk* =Fluxo de caixa referente a cada ano de projeto planejado;
- *FC*<sub>o</sub>=Investimento Inicial;
- $\bullet$  K = Período de tempo;
- $\bullet$  TIR = Taxa interna de retorno.

Após a comparação do TIR com o VPL, são feitas algumas análises. Se (TIR) > (TMA) este é considerado um projeto econômico e atrativo; caso (TIR) < (TMA), o projeto se demonstra não econômico e, por consequência, não tão atrativo; e, ainda, se estes forem iguais, o projeto é considerado neutro, não trazendo retorno e nem prejuízo (BRITO, 2000).

#### **2.5.3.3 Estudos de viabilidade econômica em projetos fotovoltaicos**

Rörig (2019) estudou a análise de investimentos para diferentes regiões brasileiras, sendo os seus locais de estudos em: Santa Maria – RS, São Paulo – SP, Salvador – BA e Belém – PA. Conforme o autor, o estudo se tornou viável economicamente para os quatro casos, tendo em todos um VPL maior que zero e a TIR maior que a TMA. Também foi feito o uso do *Payback* Descontado para cada caso, e os valores podem ser analisados na [Tabela 1.](#page-40-0)

| Cidade           | VPL            | TIR    | <b>PAYBACK</b>   |
|------------------|----------------|--------|------------------|
|                  |                |        | Descontado       |
| Santa Maria - RS | R\$ 151.388,55 | 22,98% | 5 anos e 8 meses |
| São Paulo - SP   | R\$41.907,90   | 14,10% | 7 anos e 6 meses |
| Salvador - BA    | R\$ 24.603,57  | 12,44% | 7 anos e 2 meses |
| Belém – PA       | R\$ 65.749,08  | 19,70% | 5 anos e 6 meses |

<span id="page-40-0"></span>Tabela 1 – Estudo de caso para diferentes regiões

Fonte: Elaborado pelo autor com base em Rörig (2019)

Para Passos (2016), a projeção do sistema fotovoltaico conectado à rede foi feita para um horizonte de 20 anos, para uma residência na cidade de Pelotas – RS, sendo, também, calculados para o mesmo a TIR e o VPL. Na análise, o autor concluiu que o investimento é viável, pois encontrou uma TIR maior que a TMA e um VPL maior que zero, conforme a [Tabela 2.](#page-40-1)

<span id="page-40-1"></span>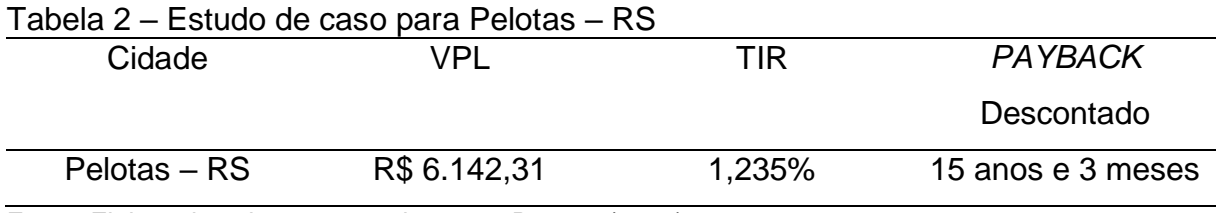

Fonte: Elaborado pelo autor com base em Passos (2016)

O estudo de Stalter (2019) levou em consideração as bandeiras tarifárias e analisou a viabilidade econômica em um horizonte de 25 anos, constatando que o investimento de um SFCR, na cidade de Rosário do Sul, para uma residência, é viável, conforme os métodos de engenharia econômica. A [Tabela 3](#page-40-2) demonstra o resumo dos resultados do estudo de Stalter (2019).

<span id="page-40-2"></span>Tabela 3 – Estudo de caso para diferentes bandeiras tarifarias

| <b>Bandeira</b> | VPL          | TIR    | <b>PAYBACK</b>    |
|-----------------|--------------|--------|-------------------|
|                 |              |        | Descontado        |
| Verde           | R\$70.798,89 | 18,56% | 8 anos e 4 meses  |
| Amarela         | R\$72.454,95 | 18,79% | 8 anos e 6 meses  |
| Vermelha 1      | R\$75.766,89 | 19,24% | 7 anos e 11 meses |
| Vermelha 2      | R\$79.078,82 | 19,69% | 7 anos e 8 meses  |
|                 |              |        |                   |

Fonte: Elaborado pelo autor com base em Stalter (2019)

Gonçalves (2018) executou o seu estudo de viabilidade técnica e econômica para a cidade de Santana do Livramento – RS, para uma Autarquia de àgua e esgoto municipal, em um horizonte de 25 anos. O sistema dimensionado para o consumo da Autarquia foi de 23,4 kWp e em seu estudo foram considerados diferentes tipos de bandeiras tarifárias. Os resultados estão demonstrados na [Tabela 4.](#page-41-0)

| <b>Bandeira</b> | VPL           | TIR    | <b>PAYBACK</b>   |
|-----------------|---------------|--------|------------------|
|                 |               |        | Descontado       |
| Verde           | R\$422.538,07 | 26,52% | 4 anos e 6 meses |
| Amarela         | R\$426.341,76 | 26,75% | 4 anos e 6 meses |
| Vermelha 1      | R\$433.949,15 | 27,23% | 4 anos e 5 meses |
| Vermelha 2      | R\$441.556,53 | 27,70% | 4 anos e 4 meses |

<span id="page-41-0"></span>Tabela 4 – Resultados da Autarquia de àgua e esgoto municipal de Santana do Livramento – RS

Fonte: Elaborado pelo autor com base em Gonçalves (2018)

Para Gonçalves (2018), o sistema foi considerado viável e passível de execução em todos os cenários de bandeiras tarifárias, pois, neles, a TIR é maior que a TMA e o VPL é maior que zero.

Neves (2017) realizou um estudo de viabilidade financeira para um sistema de geração de energia fotovoltaica no Brasil, na cidade Rio de Janeiro – RJ para um horizonte de 25 anos, os resultados da pesquisa estão demonstrados na [Tabela 5.](#page-41-1)

<span id="page-41-1"></span>Tabela 5 – Estudo de caso para Rio de Janeiro – RJ

| Cidade              | VPL.          | Taxa de Rentabilidade | PAYBACK          |
|---------------------|---------------|-----------------------|------------------|
| Rio de Janeiro – RJ | R\$ 24.451.27 | 72,4%                 | 9 anos e 6 meses |

Fonte: Elaborado pelo autor com base em Neves (2017)

Neves (2017) considerou o seu estudo como viável, pois constatou um VPL positivo, ou seja, maior que zero e também com um *Payback* inferior ao período de recuperação estimado para investimentos em hidrelétricas.

## **3. METODOLOGIA**

#### **3.1 Caracterização da Pesquisa**

Pensando da maneira que cada pesquisador possui um único perfil de pesquisa, seria impossível elaborar um método padrão para o desenvolvimento da metodologia de pesquisa. Porém, com a intenção de facilitar o processo, esta pesquisa foi baseada na abordagem de Saunders, Lewis e Thornhil (2003), conforme apresentado na Figura 15.

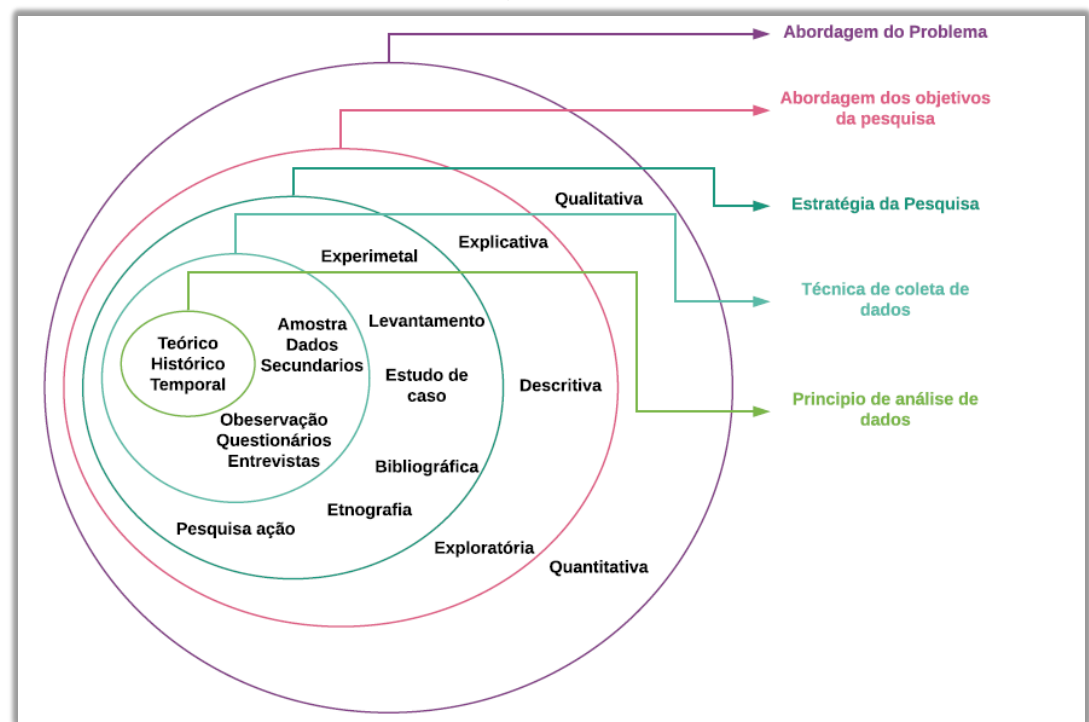

Figura 15 – Desenvolvimento da metodologia

Fonte: Adaptado pelo autor com base em Saunders, Lewis e Thornhil (2003)

A figura 15 demonstra o desenvolvimento da metodologia referente a adaptação com base em Saunders, Lewis e Thornhil (2003), os quais serão discutidos nos próximos tópicos.

#### **3.1.1 Abordagem do problema**

Caracterizada como quantitativa, a abordagem do problema tem em vista aspectos que ressaltam, segundo Fonseca (2002,) a sua objetividade e realidade de compreender a análise de dados. Visando a precisão dos valores obtidos por meios de estudos matemáticos, a análise quantitativa é uma maneira de avaliar e medir os cenários (FONSECA, 2002).

#### **3.1.2 Abordagem dos objetivos da pesquisa**

A abordagem é definida como uma pesquisa exploratória, por proporcionar um maior conhecimento ao pesquisador e ter o objetivo de deixar claro o problema (GIL 2002), e também descritiva, pela a possibilidade de observar, analisar, registrar e correlacionar os fatos ou fenômenos sem os manipular (CERVO; BERVIAN, 2007).

#### **3.1.3 Estratégia da pesquisa**

Com base em Fonseca (2002), a presente pesquisa consiste em analisar dois casos de geração de energia e custo de implementação, logo, a estratégia utilizada foi o estudo multi casos, que visa explicar e descrever conteúdo para um possível julgamento, tendo como objeto de pesquisa o sistema de microgeração distribuída de energia fotovoltaica conectado na rede de distribuição, por meio de instalações de duas unidades consumidoras. Tem como instrumento de pesquisa a implementação de projetos em dois diferentes estados do Brasil, Bahia e Santa Catarina, localidades de maior e menor irradiação solar no país, respectivamente.

## **3.1.4 Técnica de coleta de dados**

A coleta de dados desta pesquisa foi baseada em fontes secundárias, incluindo valores reais (BERTUCCI, 2011), como índice de irradiação solar, ângulos de inclinação, média populacional brasileira de consumo de energia elétrica e valores monetários de implementação do sistema.

## **3.1.5 Princípio de análise de dados**

A análise de dados foi feita de maneira teórica, utilizando os mecanismos da Engenharia Econômica, que propõem determinar a viabilidade econômica do projeto fundamentada em métodos como *Payback Descontado*, Taxa Interna de Retorno e Valor Presente Líquido, com apoio do Fluxo de Caixa e da Taxa Mínima Atrativa.

## **3.2 Etapas da Pesquisa**

Para a eficácia no desenvolvimento da pesquisa, a organização e o planejamento da mesma são de suma importância, dessa forma, baseada em Buarque (1984), a Figura 16 demonstra as etapas de desenvolvimento da pesquisa, onde são consideradas e tomadas certas decisões.

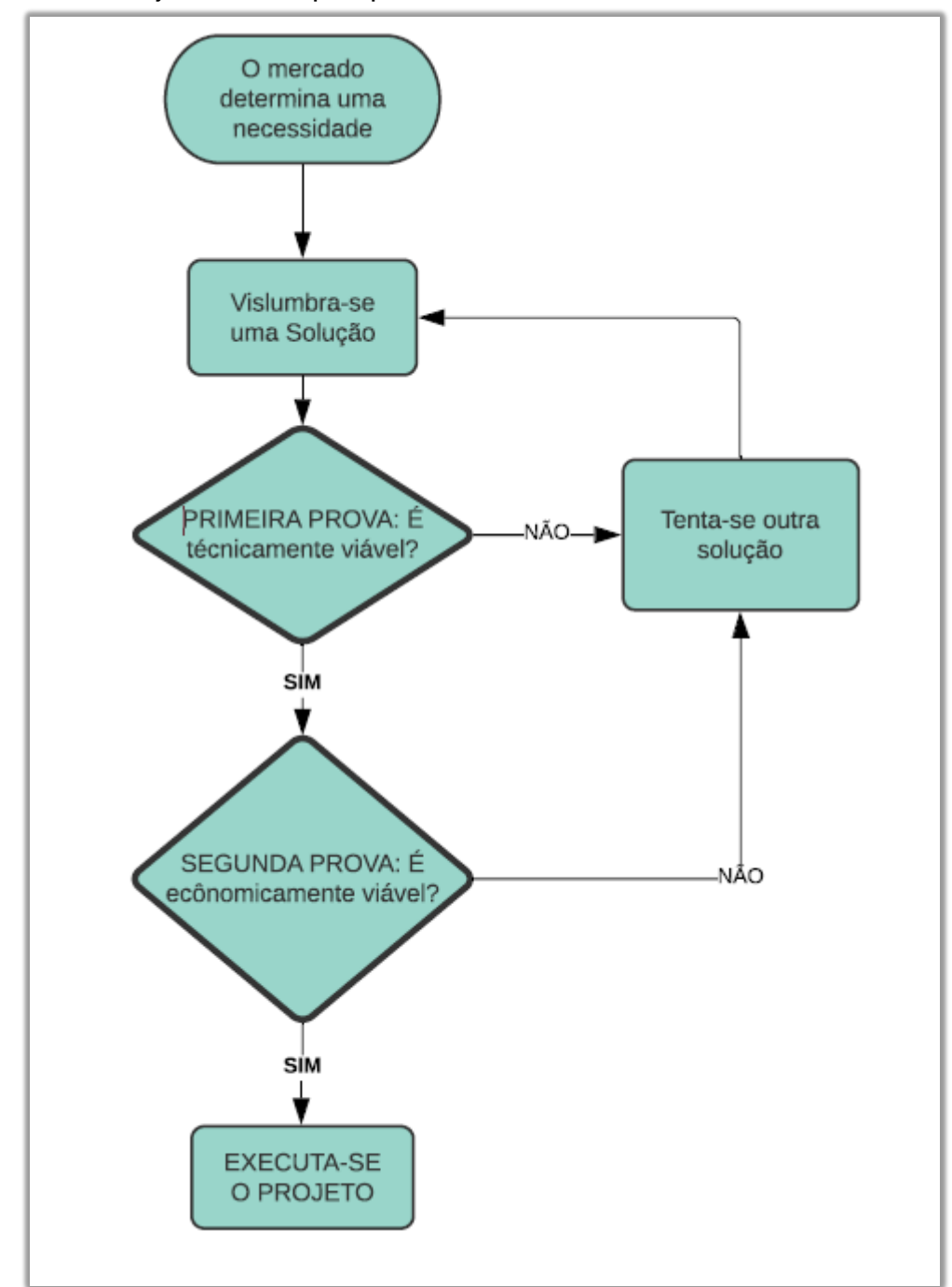

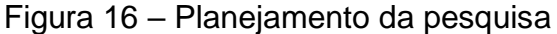

Fonte: Adaptado pelo autor com base em Buarque (1984)

A primeira prova foi definida através da viabilidade técnica, que consiste em analisar valores de incidência solar, definir o melhor ângulo de instalação para cada um dos locais a ser instalado e calcular a potência necessária a ser instalada através de uma média de consumo de um posto de combustivel. Para a análise econômica, os itens levados em consideração foram os de custos de equipamentos, execução de projeto e montagem de equipamentos, e com base nestes valores a implementação dos cálculos de viabilidade por meio da engenharia econômica, de forma a se obter decisão final.

Portanto, com base em Buarque (1984), a Figura 17 mostra a ordem de desenvolvimento da pesquisa e na sequência tem-se a descrição de cada etapa.

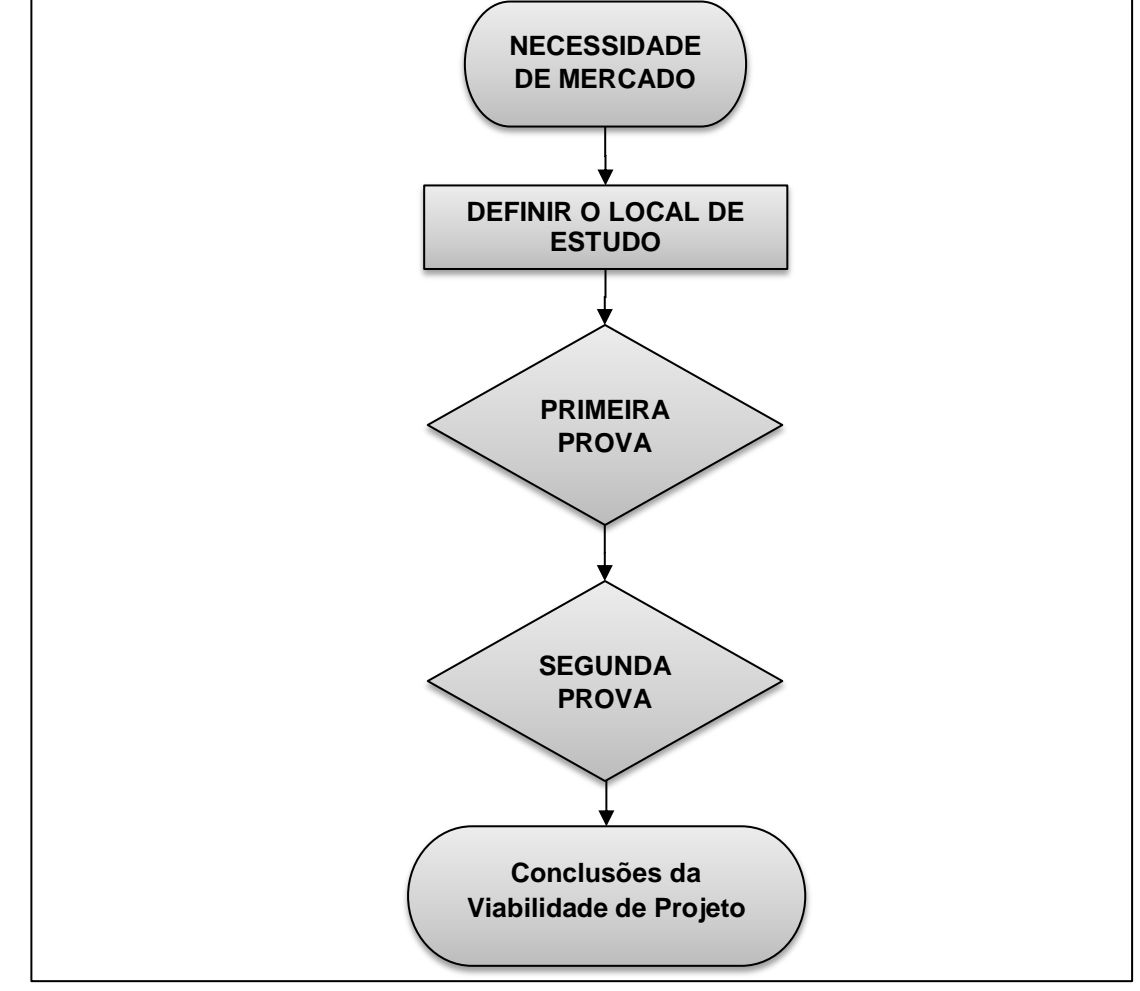

Figura 17 – Desenvolvimento da pesquisa

Fonte: Adaptado pelo autor com base em Buarque (1984)

#### **3.2.1 Necessidade de Mercado**

Tendo em vista uma possibilidade de redução nos gastos com energia elétrica com um sistema fotovoltaico para um posto de combustível, a questão, como já apresentado na introdução deste trabalho, foi: avaliar as diferenças de produção e retorno de investimento em duas regiões diferentes, com lugares de maior e menor irradiação do Brasil.

## **3.2.2 Solução Proposta**

A solução proposta foi uma pesquisa para definir o projeto técnico de instalação, aonde foram considerados os índices de irradiação para cada local a ser instalado, os ângulos de inclinação e também o dimensionamento do sistema, o investimento necessário e o fluxo de caixa referente à vida útil do projeto e o retorno do investimento.

#### **3.2.3 Primeira Prova**

A primeira prova teve como objetivo definir se o projeto era tecnicamente viável, para isso, foram determinados os seguintes passos.

- **1º Passo**: Foi determinada a média de consumo mensal do cliente, considerando a classe de instalação (Residencial ou Comercial) o tipo de ligação (Monofásico, Bifásico ou Trifásico) e os impostos cobrados por cada região.
- **2º Passo**: Foi determinada o ângulo de inclinação para cada região considerando o "ângulo solar" e o "azimute da superfície" bem como mostrados na Figura 13.
- **3º Passo**: Com a ajuda do Centro de Referência para Energia Solar e Energia Eólica Sérgio de S. Brito (CRESESB), foram simulados os ângulos de instalação e obtidos os melhores índices de captura da irradiação diária média (kWh/m²/dia) para cada local a ser instalado.

**4ºPasso**: Foi calculada a variável HSP, conforme a Equação 4 (Passos, 2016)

$$
HSP = \frac{Irradiação no ângulo de inclinaçãoIrraliação constante
$$
...(4)

 **5º Passo**: Foi calculado, através da Equação 5, a potência do gerador fotovoltaico necessária (PASSOS, 2016).

$$
PFV = \frac{c - cd}{HSP.TD.30} \qquad \qquad \dots (5)
$$

Onde:

PFV = Potência do gerador fotovoltaico (kWp);

C = Consumo médio, mensal anual de energia elétrica (kWh);

Cd = Custo de disponibilidade mínima (kWh);

HSP = Média diária anual de horas de sol pleno no plano dos módulos FV (h/dia) (Varia conforme a região instalada);

TD = Taxa de desempenho global do sistema (varia de 0,7 até 0,8 para o Brasil).

 **6º Passo**: Com o valor de potência do gerador a ser considerado, foi determinado o número de módulos necessários a serem instalados através da Equação 6, a fim de suprir a demanda necessitada (Passos, 2016).

$$
N_{m\acute{o}dulos} = \frac{PFV}{P_{m\acute{o}dulo}} \qquad ...(6)
$$

Onde:

Nmódulos = Determina a quantidade de módulos a ser instalada;

Pmódulo = Determina a potência unitária dos módulos.

 **7º Passo**: Conforme a disponibilidade de mercado, foi escolhido o Kit que mais se adapta a demanda de potência calculada.

## **3.2.4 Segunda Prova**

Buscou-se fornecer os custos de equipamento, instalação e tarifa de energia e, com a ajuda do software Excel®, foram montadas as tabelas, utilizando os métodos de engenharia econômica, a fim de fornecer um parecer de viabilidade econômica, considerando os seguintes passos.

- **1º Passo**: Foi definida a Taxa mínima atrativa do investimento, que foi baseada no retorno de investimentos para o tesouro direto Selic no segundo semestre de 2019.
- **2° Passo**: Foi calculado o Valor Presente Líquido (VPL).
- **3º Passo**: Foi calculada a Taxa Interna de Retorno (TIR).
- **4º Passo**: Foi estabelecido o *Payback* Descontado.

#### **3.2.5 Conclusões de projeto**

Para a tomada de decisões de projeto considera-se de suma importância os métodos aplicados de Engenharia Elétrica e Econômica aonde estes que vão definir se o projeto é viável tecnicamente e economicamente.

Para os fins técnicos, foram levados em consideração os níveis de irradiação solar, temperatura e o rendimento dos painéis. Tendo como foco a produção ou não de energia para qualquer local a ser instalado.

Com destino a fins econômicos, com base nos métodos de engenharia econômica, considera-se a Taxa Mínima Atrativa (TMA), o Valor Presente Líquido (VPL), a Taxa Interna de Retorno (TIR) e o *Payback* Descontado será utilizado para verificar o prazo de retorno do investimento considerando a TMA.

O Fluxo de caixa foi realizado analisando um horizonte de 25 anos, considerando como entradas, a economia em energia com base na geração, juntamente com os valores de TUSD e TE aonde estão incluídos os valores de PIS, ICMS e COFINS. Foram considerados como saídas, o investimento inicial do sistema, a depreciação do mesmo, a troca de inversor no 13º ano e uma taxa de manutenção do mesmo.

Para tomada de decisão, adotou-se que: Através da Equação 2, tomou-se a decisão de investimento com base no VPL, que pode ser resumida com os seguintes critérios de decisão:

- VPL > 0: O investimento terá retorno com a taxa mínima de atratividade, ou seja, cobre o investimento e ainda deixa um excedente de retorno, portanto, deve ser aceito;
- VPL = 0: O investimento não terá retorno e nem prejuízo, portanto é indiferente aceitar ou não;
- VPL < 0: O investimento não trará retorno e o projeto deve ser rejeitado.

O cálculo da Taxa Interna de retorno será feito através da Equação 3, após este, devem ser levados em conta os seguintes critérios de decisão:

- 0
- TIR > TMA: o projeto se diz economicamente viável e deve ser aceito (e  $VPL > 0$ );
- TIR = TMA: o investimento não terá retorno e nem prejuízo, portanto, indiferente aceitar ou não (são necessários outros critérios para a escolha);
- TIR < TMA: o investimento não trará retorno e o projeto deve ser rejeitado.

Utilizando o *Payback* descontado para apresentar um valor mais confiável, o tempo de retorno do investimento deve ser analisado como: quanto maior o tempo de *Payback*, menos atrativo é o investimento, quanto menor o tempo de *Payback* mais atrativo se torna o investimento.

## **4. RESULTADOS**

O capítulo apresenta os resultados da solução proposta no tópico 3.2.2, por meio da viabilidade técnica e econômica dos dois sistemas de energia fotovoltaica dimensionados para o mesmo consumo, mas com diferença de menor e maior influência de radiação solar dentro da nacionalidade brasileira.

A amostragem dos resultados foi dada como fora apresentado na metodologia, divididos respectivamente em primeira e segunda prova: a análise técnica e análise econômica, sendo ambos apresentados na sequência.

#### **4.1. Primeira prova**

A primeira prova foi destinada para a análise técnica do projeto, sendo necessário o estudo da implementação de projeto nas regiões de Sobradinho – BA e Joinville – SC de acordo com os índices de irradiação. A análise considerou o mesmo consumo mensal de energia para as duas localidades e variou-se os índices de irradiação solar conforme fornecidos pela CRESESB; considerou-se também que os dois telhados estão a 0º de inclinação.

### **4.1.1 Pré-dimensionamento dos sistemas**

<span id="page-50-0"></span>O consumo considerado para o estudo foi de um posto de combustível tendo os dados para a análise demonstrados na [Tabela 6.](#page-50-0)

| Mês   | Consumo (kWh/mês) |
|-------|-------------------|
| Jan   | 4756              |
| Fev   | 4544              |
| Mar   | 4985              |
| Abr   | 4509              |
| Mai   | 4335              |
| Jun   | 4022              |
| Jul   | 4262              |
| Ago   | 4608              |
| Set   | 4589              |
| Out   | 4442              |
| Nov   | 4513              |
| Dez   | 4746              |
| Média | 4525,91           |

Tabela 6 – Consumo mensal do Posto de Combustível

Fonte: Dados de pesquisa

Calculando a média mensal, o posto necessita de uma geração média de 4525,91 kWh/mês ou 147,53 kWh/dia. Constatou-se, também, que o Posto de Combustível possui uma ligação trifásica, e vai implantar o sistema em um outro local, também com ligação trifásica, diferente do que está localizado, logo, considera-se 100 kWh/mês a mais de tarifa básica mensal, portanto, um consumo médio de 4625,91 kWh/mês e 200 kWh/mês de tarifa básica.

## **4.1.2 Dimensionamento para Sobradinho – BA**

<span id="page-51-0"></span>O primeiro passo,' no dimensionamento para Sobradinho – BA, foi identificar a variável HSP para um ângulo 0º, através do CRESESB, que se dá pela média das outras variáveis ao longo do ano. A [Tabela 7](#page-51-0) mostra os dados para a variável ao longo do ano.

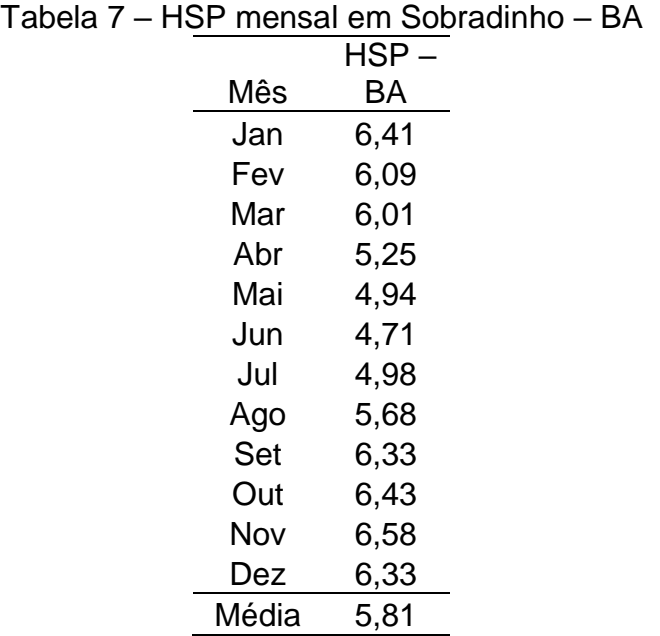

Fonte: Adaptado pelo autor com base em CRESESB

Calculando a média da variável HSP chegou-se ao valor de 5,81 para a cidade de Sobradinho – BA. Através da Equação 5, e utilizando 80% de rendimento do sistema, foi dimensionado o sistema para suprir a demanda necessária.

> $PFV = \frac{4625,91-200}{5.01 \times 0.0130}$  $\frac{1}{5,81*0,8*30}$  = 31,74 kWp

Através da Equação 6, e utilizando 335 W como potência por módulo, tem-se o número de módulos necessários:

$$
N_{m\acute{o}dulos} = \frac{31,74 \, \text{kWp}}{330 \, \text{W}} = 96,18 \, \text{m\'o}dulos = 96 \, \text{m\'o}dulos
$$

$$
Potencia real do Sitema Fotovoltaico = 96 * 330 = 31,68 \,kWp
$$

Determinado o sistema fotovoltaico de 31,68kWp, e com o orçamento fornecido por uma empresa que instala SFCR, foi determinado um kit de 31,68 kWp para instalação em telhado e sem estrutura de correção. Ele contém 96 módulos de 330W, modelo CS6U-330, da marca Canadian, e uma inversora de 36 kW, modelo SG36KTL-M, da marca Sungrow, com um custo total de implementação do sistema de R\$ 150.480,00 sendo ele dividido como mostra a [Tabela 8.](#page-52-0)

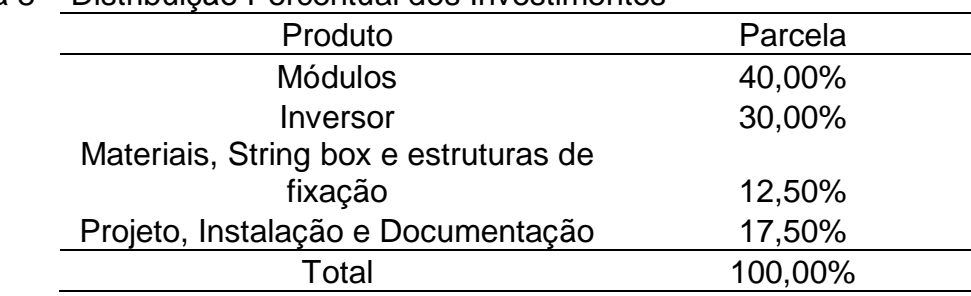

<span id="page-52-0"></span>Tabela 8 – Distribuição Percentual dos Investimentos

Fonte: Adaptado pelo autor com base no orçamento

A instalação do sistema irá ocupar um espaço de 192 m² e a configuração recomendada pelo fabricante para o sistema é de 3 arranjos, com 32 módulos por arranjo.

Analisando os dados de fabricação e operação no *Datasheet* do inversor e dos módulos, foram elaboradas as [Tabela 9](#page-53-0) e [Tabela 10,](#page-53-1) respectivamente, com dados do inversor e dados dos painéis fotovoltaicos.

<span id="page-53-0"></span>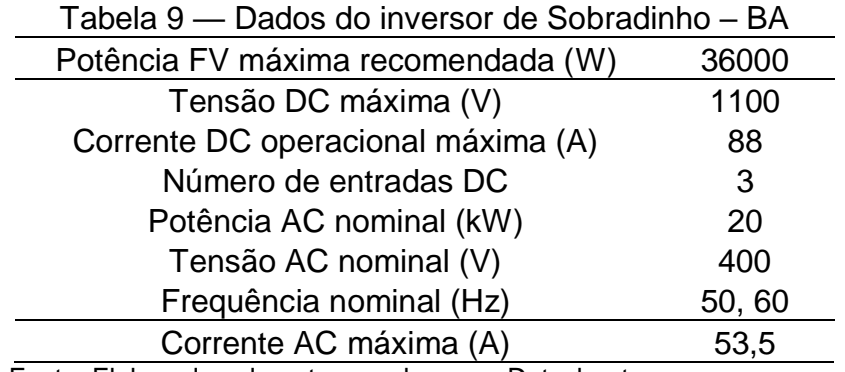

Fonte: Elaborado pelo autor com base no Datasheet

Com a [Tabela 9](#page-53-0) foi possível identificar que o inversor escolhido atende aos requisitos para o sistema a ser instalado, pois o sistema necessita de 31,68 kWp e o inversor é capaz de trabalhar em até 36 kWp, e a [Tabela 10](#page-53-1) mostra que os módulos escolhidos possuem 330 W de potência e que correspondem a potência calculada para o sistema.

<span id="page-53-1"></span>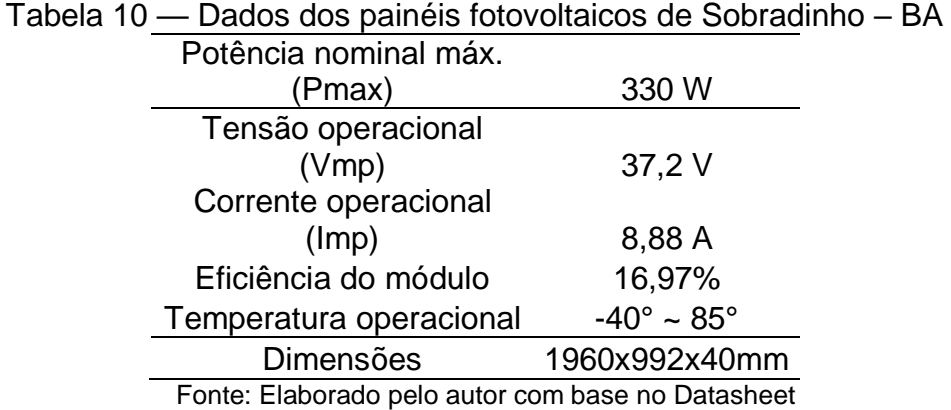

Os produtos escolhidos atendem aos requisitos básicos de segurança requeridos pela ANEEL e são fiscalizados pelo INMETRO (Instituto Nacional de Metrologia, Qualidade e Tecnologia).

Com o sistema dimensionado foi possível, pela Equação 4, estabelecer os valores e plotar o gráfico mostrado na Figura 18, que representa o consumo e a previsão da produção de energia para o próximo ano, considerando os valores consumo e HSP para cada mês.

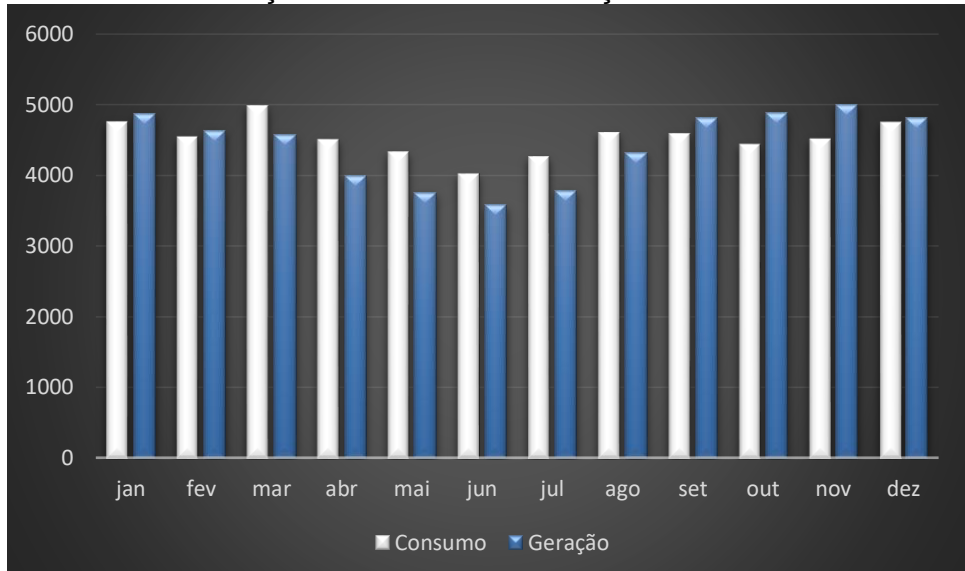

Figura 18 – Gráfico da relação de Consumo/Produção na Bahia em kWh/mês

Pode-se perceber, pelo gráfico disponibilizado na Figura 18, que tanto o consumo quanto a geração não são constantes ao decorrer do ano, na geração isto acontece, pois a variável HSP não é a mesma ao longo do ano; já, no consumo, acontece porque a necessidade não é a mesma em todos os meses. Em alguns meses o sistema gera mais que o consumo necessário e, em outros meses, o consumo é maior que a geração, tendo assim, no final de cada ano, uma média de geração correspondente ao consumo necessário.

## **4.1.3 Dimensionamento para Joinville – SC**

O primeiro passo, no dimensionamento para Joinville – SC, foi identificar a variável HSP para um ângulo 0º, através do CRESESB, que se dá pela média das outras variáveis ao longo do ano, mostradas na [Tabela 11.](#page-55-0)

Fonte: Elaborado pelo Autor

<span id="page-55-0"></span>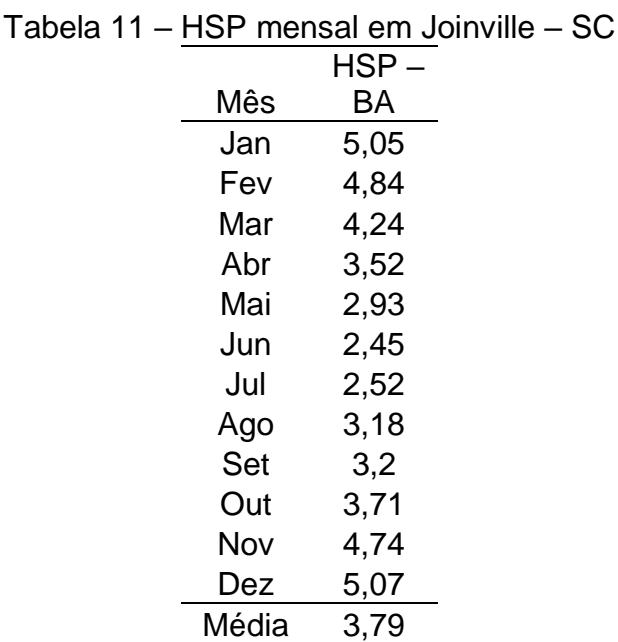

Fonte: Adaptado pelo autor com base em CRESESB

Calculando a média da variável HSP chegou-se ao valor de 3,79 para a cidade de Joinville – SC. Através da Equação 5 e utilizando 80% de rendimento do sistema, foi dimensionado o sistema para suprir a demanda necessária.

$$
PFV = \frac{4625,91-200}{3,79*0,8*30} = 48,65 \, kWp
$$

Através da Equação 6, e utilizando 330 W como potência por módulo, tem-se o número de módulos necessários.

$$
N_{m\acute{o}dulos} = \frac{48,65 \; kWp}{330 \; W} = 147,45 \; m\acute{o}dulos = 147 \; m\acute{o}dulos
$$

Potencia real do Sitema Fotovoltaico =  $147 * 330$  kWp =  $48,51$  kWp

Determinado o sistema fotovoltaico de 48,51kWp, o orçamento fornecido por uma empresa que instala SFCR foi um kit de 48,51 kWp para instalação em telhado e sem estrutura de correção, sendo ele contendo 147 módulos de 330W, modelo CS6U-330 da marca Canadian e uma inversora de 50 kW, modelo SG50KTL-M, da marca Sungrow, com um custo total de implementação de sistema de R\$ 230.422,50 sendo ele dividido como mostra a [Tabela 12.](#page-56-0)

<span id="page-56-0"></span>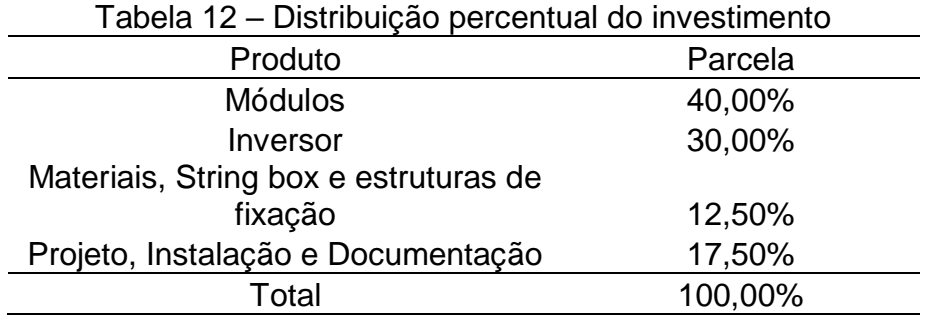

Fonte: Adaptado pelo autor com base no orçamento

A instalação do sistema irá ocupar um espaço de 294 m² e a configuração recomendada pelo fabricante para o sistema é de 1 arranjo, com 36 módulos, e 3 arranjos, com 37 módulos por arranjo.

Analisando os dados de fabricação e operação no *Datasheet* do inversor e dos módulos, foram elaboradas as [Tabela](#page-56-1) 13 e [Tabela 14,](#page-56-2) respectivamente com dados do inversor e dos painéis fotovoltaicos.

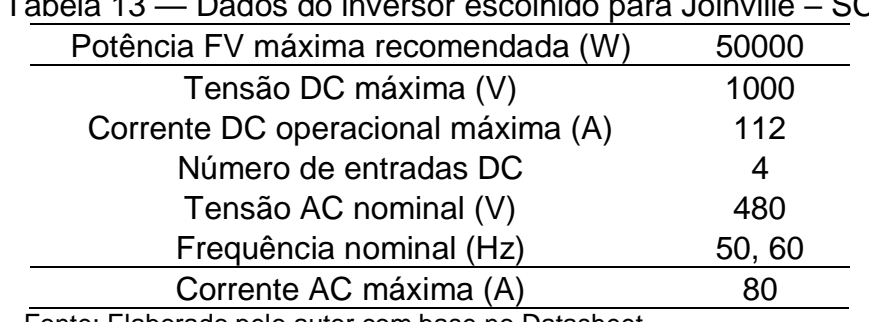

<span id="page-56-1"></span>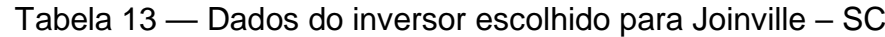

Fonte: Elaborado pelo autor com base no Datasheet

Com a [Tabela](#page-56-1) 13 é possível identificar que o inversor escolhido atende aos requisitos para o sistema a ser instalado, pois o sistema necessita de 48,51 kWp e o inversor é capaz de trabalhar em até 50 kWp, e a [Tabela 14](#page-56-2) mostra que os módulos escolhidos possuem 330 W de potência e que correspondem a potência calculada para o sistema.

<span id="page-56-2"></span>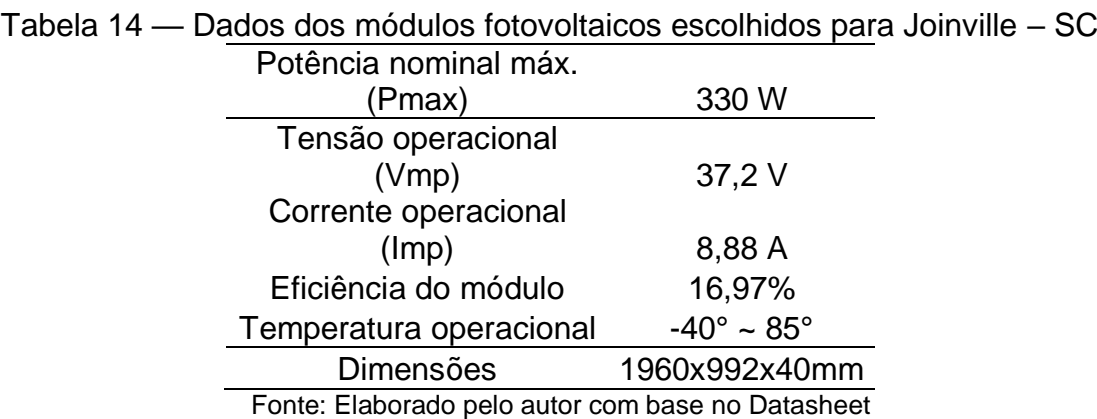

56

Os produtos escolhidos atendem aos requisitos básicos de segurança requeridos pela ANEEL e são fiscalizados pelo INMETRO (Instituto Nacional de Metrologia, Qualidade e Tecnologia).

Com o sistema dimensionado foi possível, com a Equação 4, estabelecer os valores e plotar o Gráfico na Figura 19, que representa o consumo e a previsão da produção de energia para o próximo ano, considerando os valores consumo e HSP para cada mês.

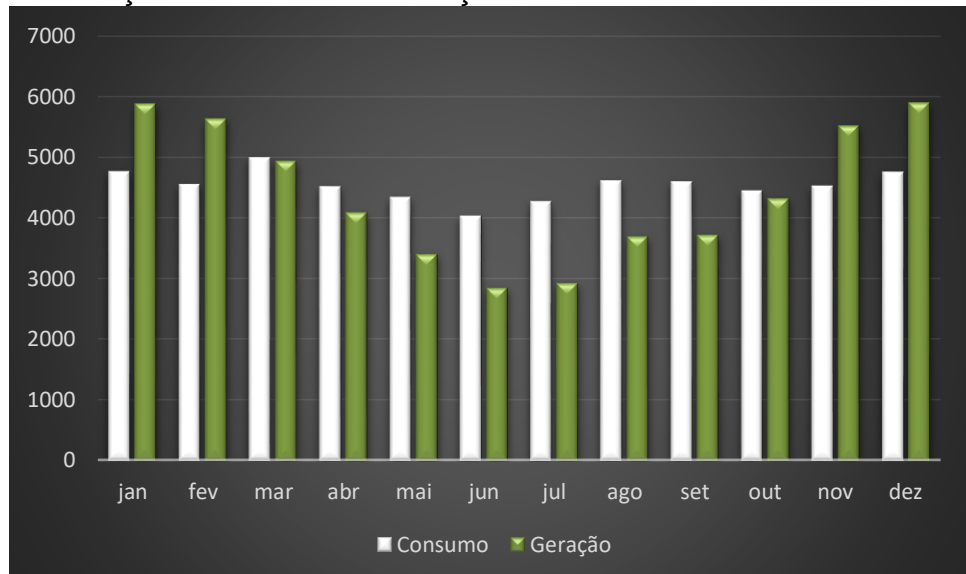

Figura 19 – Relação de Consumo/Produção em Joinville – SC em kWh/mês

Ao analisar o gráfico, da Figura 19, é possível notar que os índices de geração e consumo não são constantes; na geração isto acontece pois, a variável HSP não é a mesma ao longo do ano; já, no consumo, acontece porque a necessidade não é a mesma em todos os meses. Nos meses, ao longo do ano, o sistema pode gerar mais do que consome e vice-versa, mantendo, assim, uma média de geração que corresponde ao consumo necessário anual.

Fonte: Fonte própria

#### **4.2 Segunda Prova**

A segunda prova foi destinada a apresentar a viabilidade econômica dos dois projetos através dos métodos de engenharia econômica, com o auxílio do software Microsoft Excel®.

O cálculo de retorno de investimento foi realizado considerando o pior cenário de bandeira tarifária para o investidor, que é quando a mesma se mantém na Bandeira Verde ao longo do ano.

No cálculo de retorno também foi considerada uma taxa de manutenção de 0,5% a.a. e uma depreciação dos módulos de 20% de geração de energia em 25 anos, como informa o fabricante, logo, com a potência do SFCR pode-se obter a geração deste ao longo de 25 anos e calcular a tarifa de energia que o investidor ainda irá continuar pagando.

Na tarifa levou-se em consideração que toda a energia produzida foi injetada na rede e resgatada para consumo em horário de não geração, pois SFCR não será instalado no mesmo local aonde será consumido (não existindo autoconsumo), logo, a tarifa de ICMS na TUSD foi paga em toda a geração.

A TMA foi definida baseada na taxa Selic para o segundo semestre de 2019, que ficou ajustada em 5,5% conforme Banco Central do Brasil (2019) na data de 20 de outubro de 2019.

Também foi considerada uma média da inflação de 4,88% a.a com base nos últimos 10 anos fundamentado em Inflation (2019). Esta média foi considerada para correção do valor do inversor a ser trocado no 13° ano e para a taxa de manutenção anual.

Uma inflação energética (taxa de correção monetária) de 6% a.a. na tarifa de energia elétrica, conforme Agência Brasil (2019), considerando os dados anteriores, foi montada a [Tabela 15.](#page-58-0)

<span id="page-58-0"></span>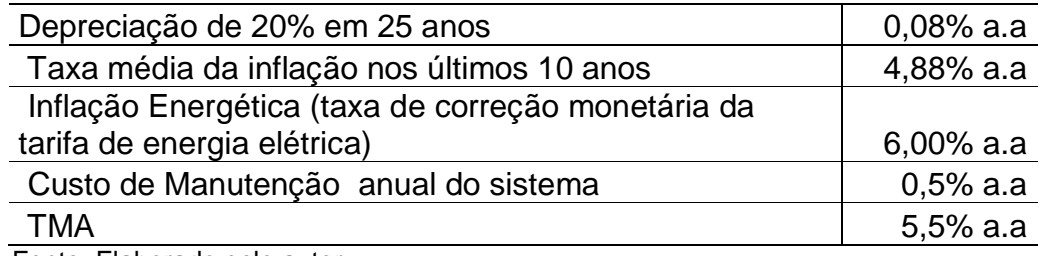

Tabela 15 – Tabela de dados

Fonte: Elaborado pelo autor

Os valores de TE e TUSD sem o SFCR foram calculados para cada um dos locais através das equações 7 e 8 (ANEEL, 2012).

TUSD<sub>FORNECIDA</sub>(R\$/kWh) = 
$$
\frac{Value\ d \text{ TUSD publicada pela ANEEL}}{1 - (PIS + COFINS)}
$$
...(7)  
TE<sub>FORNECIDA</sub>(R\$/kWh) = 
$$
\frac{Value\ da\ TE\ publicada\ pela\ ANEEL}{1 - (PIS + COFINS + ICMS)}
$$
...(8)

 $1 - (PIS + COFINS + ICMS)$ 

Logo, o cálculo da tarifa convencional se dá pela soma da TE com a TUSD.

Porém, quando o SFCR é instalado, o valor de ICMS passa a ser cobrado na TUSD e com isso, o cálculo da tarifa fica um pouco diferente, conforme as Equações 9 e 10 (ANEEL, 2012).

$$
TUSD_{Com\,ICMS}(R\$/kWh) = \frac{Valor da TUSD\, publicada pela ANEEL}{1 - (PIS + COFINS + ICMS)} \qquad ...(9)
$$

$$
TE_{FORNECIDA}\left(\frac{R\$\}kWh}\right) = TE_{INJETADA}\left(\frac{R\$\}kWh}\right) \qquad ...(10)
$$

Também deve-se considerar o custo de disponibilidade por local, dado pela Equação 11 (ANEEL, 2012).

*Valor Custo de Disp.* 
$$
(R\$)
$$
 = *Custo de disp.*  $(kWh) * TUSD_{FORNECIDA}(R\$/kWh)$  ... (11)  
+ *Custo de disp.*  $(kWh) * TE_{FORNECIDA}(R\$/kWh)$ 

Assim, o custo com energia que o consumidor ainda irá continuar pagando com o SFCR será dado pela Equação 12 (ANEEL, 2012).

Custo com Energia 
$$
\left(\frac{R\$}{m\hat{e}s}\right)
$$
 = *Valor Custo de Disp.* (R\$) ... (12)  
+ *Geração(kWh)*[ *TUSD<sub>com ICMS</sub>*  $\left(\frac{R\$}{kWh}\right)$  - *TUSD<sub>FORNECIDA</sub>*  $\left(\frac{R\$}{kWh}\right)$ ]

# **4.2.1 Viabilidade econômica Sobradinho – BA**

Através das equações de tarifa discutidas, e com a ajuda do software Excel, foi possível montar a [Tabela 16,](#page-60-0) na qual permite a melhor visualização das tarifas da concessionária Coelba, em Sobradinho – BA.

| Tarifas Coelba (BA)        |               |  |
|----------------------------|---------------|--|
| <b>PIS</b>                 | 0,57%         |  |
| <b>ICMS</b>                | 25,00%        |  |
| <b>COFINS</b>              | 2,60%         |  |
| TE fornecida pela Aneel    | R\$ 0,2209900 |  |
| <b>TUSD</b> fornecida pela |               |  |
| Aneel                      | R\$ 0,2983900 |  |
| Calculo TE                 | R\$ 0,3076570 |  |
| Calculo TUSD (com          |               |  |
| ICMS)                      | R\$ 0,4154114 |  |
| Cálculo TUSD               | R\$ 0,3081586 |  |
| Tarifa Coelba (BA)         | R\$ 0,6158156 |  |

<span id="page-60-0"></span>Tabela 16 – Tarifas da concessionária de energia Coelba na Bahia

Fonte: Elaborado pelo autor com base em Coelba (2019)

Enfim, por meio dos métodos de engenharia econômica e com as ferramentas financeiras do software Excel®, foram determinadas as entradas e as saídas do fluxo de caixa e, a partir dele, realizados os cálculos de VPL, TIR e *Payback* descontado, com base na TMA de 5,5% a.a. O Valor Presente Líquido (VPL), obtido foi de R\$ 389.980,77 e a Taxa Interna de Retorno (TIR) é de 21,8% a.a. Então, pode-se considerar que o investimento é viável, pois o VPL é maior que zero e a TIR é maior que a TMA. O Apêndice A demonstra a planilha de cálculos realizada para a análise em Sobradinho – BA.

A Figura 20 demonstra o estudo do *Payback* Descontado para a análise em Sobradinho – BA.

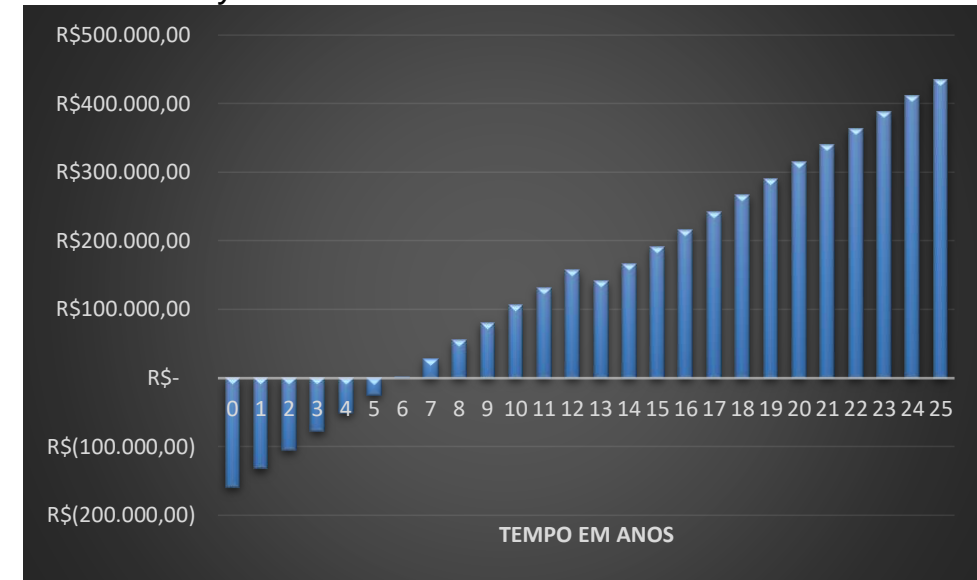

Figura 20 – Gráfico do *Payback* descontado em Sobradinho – BA

Avaliando o Gráfico da Figura 20 pode-se notar que o retorno do investimento acontece entre o 5º e o 6º ano (5 anos e 8 meses) e os valores para os anos seguintes demonstram o acúmulo do lucro ao passar do tempo. Pode-se observar também que ocorre uma queda de rendimento no 13º ano, que é o período onde foi considerada a troca do Inversor de frequência, com um valor de R\$ 83.869,66 estimado para o ano da troca (já corrigido monetariamente para o 13º ano), pois é o tempo considerado como vida útil do inversor.

## **4.2.2 Viabilidade econômica Joinville – SC**

Novamente, através das equações de tarifa discutidas, e com a ajuda do software Excel®, foi possível montar a [Tabela 17,](#page-62-0) que permite a melhor visualização das tarifas da concessionária, Celesc em Joinville – SC.

Fonte: Elaborado pelo Autor

| <b>Tarifas Celesc (SC)</b> |               |  |
|----------------------------|---------------|--|
| <b>PIS</b>                 | 1,65%         |  |
| <b>ICMS</b>                | 25,00%        |  |
| <b>COFINS</b>              | 7,60%         |  |
| TE fornecida pela Aneel    | R\$ 0,2767800 |  |
| TUSD fornecida pela Aneel  | R\$ 0,1830700 |  |
| Calculo TE                 | R\$ 0,4209582 |  |
| Calculo TUSD (Com ICMS)    | R\$ 0,2784335 |  |
| <b>Calculo TUSD</b>        | R\$ 0,2017300 |  |
| Tarifa Celesc (SC)         | R\$ 0,6226882 |  |

<span id="page-62-0"></span>Tabela 17 – Tarifas da concessionaria de energia Celesc em Santa Catarina

Fonte: Elaborado pelo autor com base em Celesc (2019)

Mais uma vez, por meio dos métodos de engenharia econômica e com as ferramentas financeiras do software Excel®, foram determinadas as entradas as saídas do fluxo de caixa e, a partir dele, realizados os cálculos de VPL, TIR e *Payback* descontado com base na TMA de 5,5%. O valor Presente Líquido (VPL), obtido foi de R\$ 291.222,50 e a Taxa Interna de Retorno (TIR) é de 14,5% a.a. Logo, o VPL é maior que zero e a TIR é maior que a TMA, portanto, o investimento é viável. O Apêndice B demonstra a planilha de cálculos realizada para a análise em Santa Catarina – SC.

A Figura 21 mostra o gráfico do estudo do *Payback* Descontado para a análise em Joinville – SC.

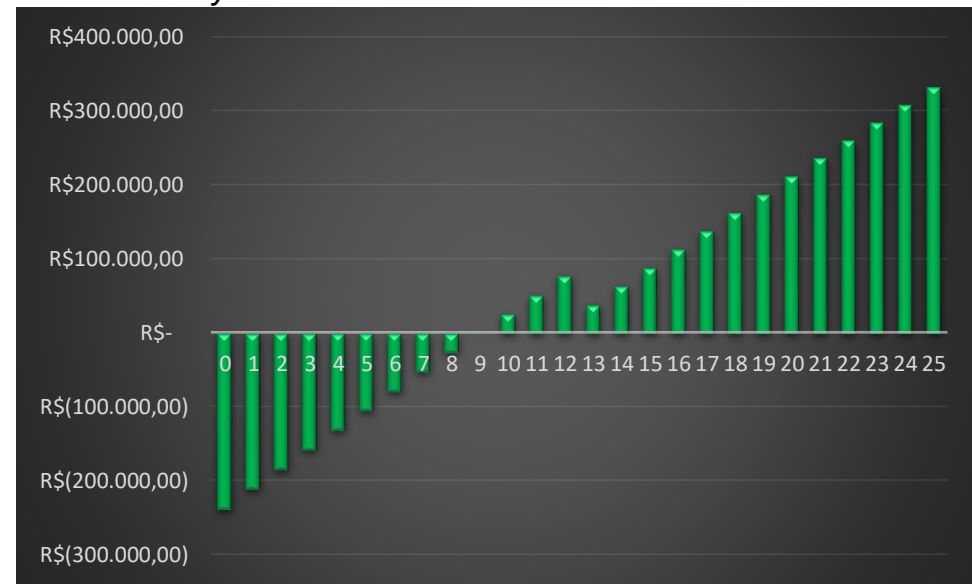

Figura 21 – Gráfico do *Payback* descontado em Joinville – SC

Observando o gráfico na Figura 21 é possível constatar que o *Payback* Descontado está entre o 9º e o 10º ano (9 anos e 1 mês), e o montante nos próximos

Fonte: Elaborado pelo autor

anos demonstra a quantia de dinheiro economizado. Atenta-se também para a queda de rendimento no 13º ano, o qual foi considerada a troca do inversor de frequência com um valor de R\$ 128.222,50 estimado para o ano da troca (já corrigido monetariamente para o 13º ano).

## **4.2.3 Síntese dos resultados**

A [Tabela 18](#page-63-0) demonstra a síntese dos resultados obtidos para o estudo das duas regiões brasileira estudadas.

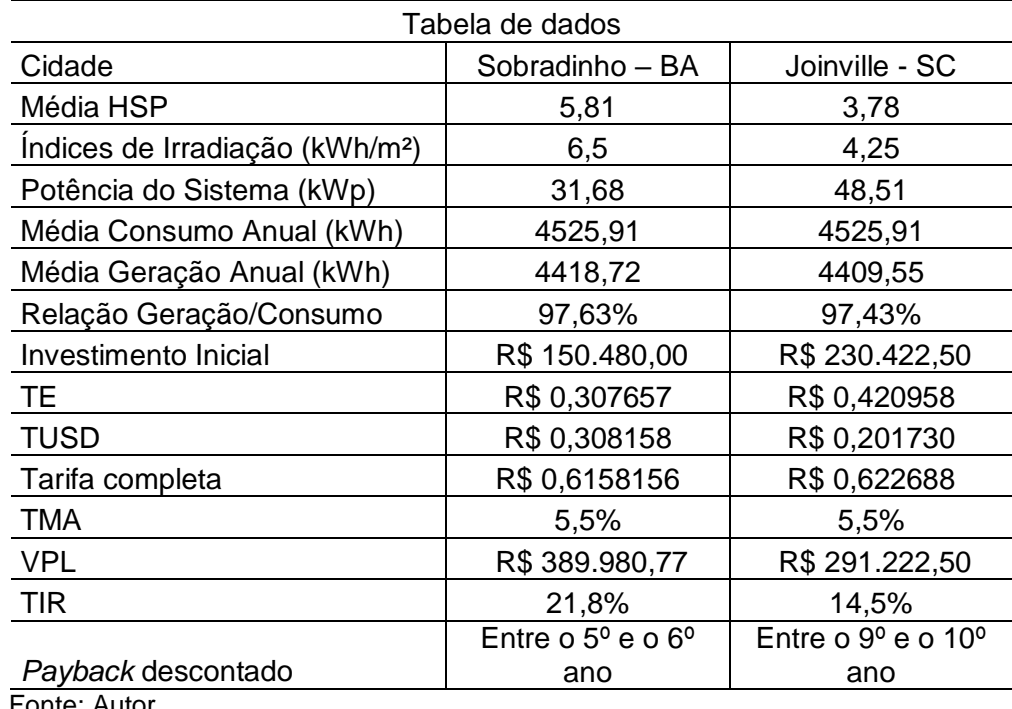

<span id="page-63-0"></span>Tabela 18 – Tabela de resultados

Fonte: Autor

O primeiro item na análise técnica já foi um dos mais influentes no projeto, a variável HSP se mostrou melhor em Sobradinho – BA (5,81) do que em Joinville – SC (3,78) o que acarretou em um dimensionamento de sistema menor para Sobradinho – BA, projetado em 31,68 kWp, contra 48,51 kWp, em Joinville – SC, pois a região baiana se mostrou mais eficiente.

Para a análise econômica, também com a ajuda do software Excel®, foram calculados para cada um dos dimensionamentos os valores de *Payback* descontado, Valor Presente Líquido e Taxa Interna de Retorno, para um horizonte de 25 anos.

Assim, como para Passos (2017), Neves (2017), Gonçalves (2018), Rorig (2019) e Stalter (2019), os dois projetos analisados foram avaliados como tecnicamente viáveis, pois, os dois tinham os requisitos necessários para a geração de energia solar e se mostraram eficientes em sua geração. E os dois projetos foram considerados economicamente viáveis pois conforme as ferramentas de engenharia econômica, o Valor Presente Líquido é maior que zero e Taxa interna de retorno é maior que a Taxa Mínima Atrativa, tanto em Sobradinho – BA, quanto em Joinville – SC.

Porém, ao contrário de Rorig (2019), os valores de tarifa não foram determinantes na escolha do projeto, mas sim os índices de irradiação de cada local estudado.

Os resultados encontrados permitem dizer que, com uma Taxa Interna de retorno de 21,8% e um VPL de R\$ 389.980,77, o investimento em Sobradinho – BA é mais atrativo, comparado ao investimento em Joinville – SC, com uma Taxa Interna de retorno de 14,5% e um VPL de R\$ 291.222,50.

Além da comparação da TIR e do VPL, deve-se levar em consideração que o investimento inicial na Bahia é de R\$ 150.480,00 e o em Santa Catarina é de R\$ 230.422,50, o que quer dizer que o investidor da Bahia ainda teria disponibilidade do montante de R\$ 79.942,50 para outros investimentos com uma TMA de 5,5%, ou superior.

## **5. CONSIDERAÇÕES FINAIS**

O trabalho apresentou duas análises técnicas e econômicas do sistema de microgeração distribuída de energia fotovoltaica conectado à rede de distribuição por meio de instalação em um posto de combustível em dois diferentes índices de irradiação solar no Brasil, sendo a região de maior índice de irradiação solar em Sobradinho na Bahia, e a de menor em Joinville em Santa Catarina. Neste, foi possível avaliar o desenvolvimento técnico e econômico de cada projeto de Sistema Fotovoltaico Conectado à Rede, para um mesmo consumo de energia. Levou-se em consideração o dimensionamento de cada projeto, para cada local escolhido, e estudou-se, assim, a viabilidade de cada um.

A análise técnica foi feita através de equações de dimensionamento e com o auxílio dos dados de irradiação solar da fonte CRESESB (2019), tento distinção de valores para cada local e, logo após, com o auxílio do software Excel®, foram feitos os cálculos necessários para o dimensionamento.

Ainda, na análise técnica foi possível constatar que apesar de que os Sistemas Fotovoltaicos Conectados à Rede tenham potências diferentes, uma da outra, os dados de geração atendem à demanda necessária tanto em Joinville –SC, quanto em Sobradinho – BA.

Para a análise econômica foram apresentados, por meio dos métodos de engenharia econômica e do software Excel®, o retorno econômico do investimento, visando um horizonte de 25 anos, a partir dos dados de geração do sistema, considerando as perdas por depreciação ao longo do tempo e também os índices de inflação monetária e energética. Estas premissas foram estabelecidas após a revisão da fundamentação teórica.

Ao final do estudo, os dois projetos foram considerados viáveis tecnicamente e economicamente, onde o local de melhor atratividade econômica, encontrado, foi o de maior irradiância solar, no caso, em Sobradinho – BA, pois, cabe enfatizar que foi dimensionado um SFCR para cada um dos dois lugares considerando o mesmo consumo para estes, tendo, assim, um valor inicial de investimento menor no local de maior irradiação.

Tendo como prova para isso o estudo de Sobradinho – BA, que apresentou um VPL e uma TIR maior e com um atraente prazo de retorno de investimento em relação a Joinville – SC, disponibilizando ainda de um montante para ser aplicado em outros investimentos no mínimo à mesma TMA.

# **6. SUGESTÕES PARA TRABALHOS FUTUROS**

Após a realização de uma pesquisa surgem sempre sugestões para trabalhos futuros utilizando com base o trabalho presente, algumas dessas recomendações são:

- realizar os cálculos considerando as bandeiras tarifarias vigentes para cada período do ano;
- realizar os cálculos considerando um horizonte maior que 25 anos visando analisar a interferência das tarifas ao longo do tempo.
- realizar o estudo com sistema de rastreamento solar para melhor rendimento do Sistema Fotovoltaico Conectado a Rede;
- estudar a viabilidade econômica com o valor inicial do investimento com origem de financiamentos bancários;
- estudar a viabilidade para outras regiões brasileiras levando em conta como principal fator o custo da tarifa de energia.

# **REFERÊNCIAS**

ABNT – ASSOCIAÇÃO BRASILEIRA DE NORMAS TÉCNICAS, **NBR 11704: Sistemas fotovoltaicos – Classificação**. Rio de Janeiro, 2008.

ABSOLAR, **Infográfico ABSOLAR**. 2019. Disponível em: [<http://www.absolar.org.br/infografico-absolar-.html>](http://www.absolar.org.br/infografico-absolar-.html). Acesso em: 20 de maio. 2019.

AGENCIA BRASIL, **Energia elétrica impulsiona inflação**. 2019. Disponível em: < [http://agenciabrasil.ebc.com.br>](http://agenciabrasil.ebc.com.br/). Acesso em: 20 de out. 2019.

ANEEL – AGÊNCIA NACIONAL DE ENERGIA ELÉTRICA. **Resolução Normativa 482: Condições gerais para o acesso de micro geração e mini geração distribuída aos sistemas de distribuição**. Brasília: ANEEL, 2012

ANEEL – AGÊNCIA NACIONAL DE ENERGIA ELÉTRICA. **Resolução Normativa 687: Altera a Resolução Normativa nº 482/2012**. Brasília: ANEEL, 2015.

ANEEL – AGÊNCIA NACIONAL DE ENERGIA ELÉTRICA. **Procedimentos de Distribuição de Energia Elétrica no Sistema Elétrico Nacional – PRODIST: Módulo 3 – Acesso ao Sistema de Distribuição**. Brasília: ANEEL, 2017.

BANCO CENTRAL DO BRASIL, **Taxa Selic**. 2019. Disponível em: < [https://www.bcb.gov.br/controleinflacao/taxaselic>](https://www.bcb.gov.br/controleinflacao/taxaselic). Acesso em: 20 out. 2019.

BERTUCCI, Janete Lara de Oliveira. **Metodologia básica para elaboração de trabalhos de conclusão de cursos (TCC): ênfase na elaboração de TCC de Pós-Graduação Lato Sensu.** 1. ed. – 3. reimp. – São Paulo: Atlas, 2011.

BLUESOL, **Isenção de ICMS para energia solar.** 2018. Disponível em: [<https://blog.bluesol.com.br/infografico-isencao-de-icms-para-energia-solar/>](https://blog.bluesol.com.br/infografico-isencao-de-icms-para-energia-solar/). Acesso em: 23 mai. 2019.

BORDEAUX-REGO, R. **Viabilidade econômico-financeira de projetos**. Editora FGV, Rio de Janeiro, 2015.

BRITO, P. **Análise E Viabilidade de Projetos de Investimentos**. Editora Atlas SA, São Paulo, 2000.

BRUNI, A. L; FAMÁ, R. **As decisões de investimentos: com aplicações na calculadora HP12C e Excel**. 2.ed. São Paulo: Atlas, 2007.

BUARQUE, C. **Avaliação econômica de projetos**. Campus, Rio de Janeiro, 1984.

CELESC, **Tarifas e Taxas de Energia**. 2019. Disponível em: < [https://www.celesc.com.br/tarifas-de-energia#tarifas-vigentes>](https://www.celesc.com.br/tarifas-de-energia#tarifas-vigentes). Acesso em: 20 out. 2019.

CERVO, A. L.; BERVIAN, P. A.; SILVA, R. **Metodologia científica**. 6ª. ed. São Paulo: Pearson Prentice Hall, 2002.

COELBA, **Tarifa de Energia Elétrica**. 2019. Disponível em: [<http://servicos.coelba.com.br/residencialrural/Pages/Baixa%20Tens%C3%A3o/tarif](http://servicos.coelba.com.br/residencialrural/Pages/Baixa%20Tens%C3%A3o/tarifas-grupo-b.aspx) [as-grupo-b.aspx>](http://servicos.coelba.com.br/residencialrural/Pages/Baixa%20Tens%C3%A3o/tarifas-grupo-b.aspx). Acesso em: 20 out. 2019.

CRESESB. **Componentes de um sistema fotovoltaico**. 2014. Disponível em: <http://www.cresesb.cepel.br/index.php?section=com\_content&cid=tutorial\_solar>. Acesso em 24 mai. 2019.

FONSECA, J. J. S. **Metodologia da Pesquisa Científica**. UECE, Fortaleza-CE, 2002.

GESTOR SOLAR. **Retrospectiva de mercado geração distribuída 2018 e Perspectiva para 2019**. Disponível em: <http://www.gestorsolar.blog/retrospectiva-mercado-geracao-distribuida-2018-eperspectiva-para-2019%EF%BB%BF/. Acesso em 21 de Abri. 2019.

GIL A. C. **Como elaborar projetos de pesquisa**. São Paulo, 2002.

GITMAN, L. J. **Princípios de administração financeira**. Editora Harbra, São Paulo, 1997.

GONÇALVES, L. P. F. **Estudo de viabilidade de implementação de um sistema de geração distribuída de energia elétrica produzida por painéis fotovoltaicos: caso da autarquia de água e esgoto municipal de Santana do Livramento**. Trabalho de Conclusão de Curso – Universidade Federal do Pampa, Alegrete, 2018. GREENPRO, A. P. C. **Energia fotovoltaica-manual sobre tecnologias, projeto e instalação**. Europa: Comissão Europeia, 2004.

LANDEIRA, J. L. F. **Análise técnico-econômica sobre a viabilidade de Implantação de sistemas de geração fotovoltaica distribuída**. UFRJ, Rio de Janeiro, 2013.

IEA, **Solar Energy**. 2017. Disponível em: [<https://www.iea.org/topics/renewables/solar/>](https://www.iea.org/topics/renewables/solar/). Acesso em: 15 mai. 2019.

IEA, **World Energy Investiment**. 2019. Disponível em: [<https://webstore.iea.org/download/direct/2738?fileName=WEI2019.pdf>](https://webstore.iea.org/download/direct/2738?fileName=WEI2019.pdf). Acesso em: 15 mai. 2019.

INFLATION. **Inflação Histórica Brasil – IPC**. 2019. Disponível em: < http://pt.inflation.eu/taxas-de-inflacao/brasil/inflacao-historica/ipc-inflacaobrasil.aspx>. Acesso em 20: out. 2019.

KYOCERA, **Datasheet: KD210GX-LP. 2017**. Disponível em: <https://www.kyocerasolar.com/dealers/product-center/archives/spec-sheets/ KD210GX -LP.pdf? >. Acesso em: 18 mai. 2019.

MENDONÇA, C. M. **Análise de Rendimento de um Painel Fotovoltaico com o Vidro Danificado**. Trabalho de Conclusão de Curso – Universidade Federal do Pampa, Alegrete, 2017.

NASCIMENTO, R. L. **Energia solar no brasil: Situação e perspectivas**. Câmara dos Deputados, Consultoria Legislativa, 2004.

NEVES, J. O. **Geração de Energia Fotovoltaica no Brasil, um estudo de Viabilidade Financeira**. Revista Cientifica Digital da FAETEC, Rio de Janeiro, 2017.

PASSOS, F. L. L. **Metodologia e Ferramenta computacional para estudo da viabilidade técnica e econômica de um Sistema de Microgeração Fotovoltaica**. Pelotas, 2016.

PEREIRA, E. B. et al. **Atlas brasileiro de energia solar**. 2 Ed. São José dos campos 2017.

PPCEE – PROJETO PEDAGÓGICO DE CURSO ENGENHARIA ELETRICA, **Capitulo II – Das Atribuições para o desempenho de atividades no âmbito das competências profissionais**. Alegrete, 2009.

RITTNER, D. PERES, L. **Setor elétrico vira ameaça para o orçamento de 2014**. Resenha Eletrônica do Ministério da Fazenda, 2014. Disponível em: < [https://www1.fazenda.gov.br/resenhaeletronica/MostraMateria.asp?cod=946101>](https://www1.fazenda.gov.br/resenhaeletronica/MostraMateria.asp?cod=946101). Acesso em: 04 mai. 2019.

RORIG, T. **Análise comparativa da viabilidade econômica de sistema fotovoltaico conectado à rede considerando a mesma residência em cidades diferentes**. 2019. Trabalho de Conclusão de Curso – Universidade Federal do Pampa, Alegrete-RS, 2019.

SANTOS, F. A.; SOUZA, C. A. D.; DALFIOR, V. A. O. **Energia solar: um estudo sobre a viabilidade econômica de instalação do sistema fotovoltaico em uma residência em ipatinga-mg**. 2016.

TORRES, Oswaldo Fadigas Fontes. **Fundamentos da Engenharia Econômica**. Boston, editora Cengage Learning, 2006.

SAUNDERS, M.; LEWIS, P.; THORNHILL, A. **Research methods for business students**. Pearson education, United Kingdom, 2003.

STALTER, M. C. **Análise de investimentos em sistemas fotovoltaicos de geração de energia elétrica fotovoltaica**. Monografia – Universidade Federal do Pampa, Alegrete, 2019.
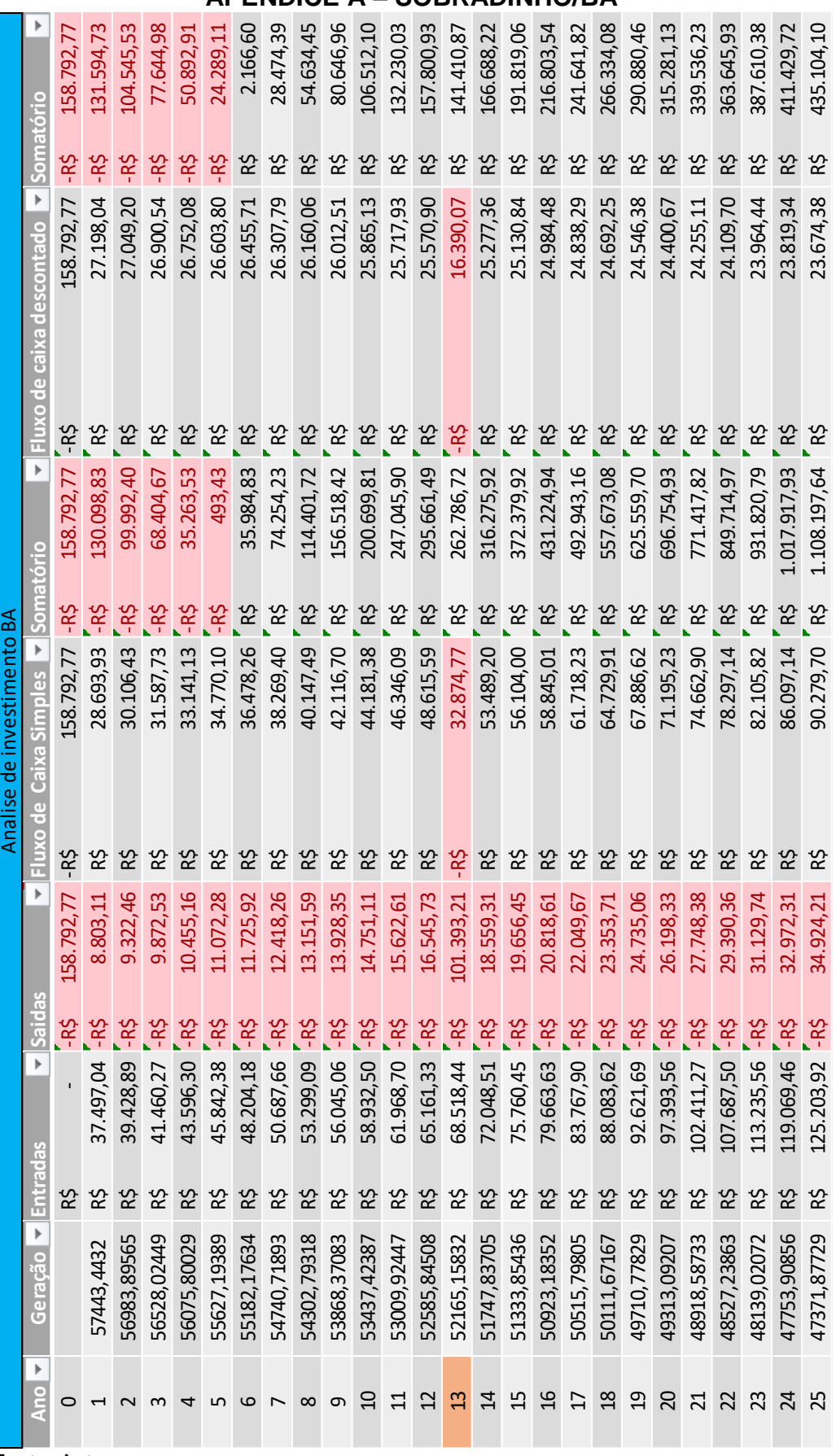

## **APÊNDICE A – SOBRADINHO/BA**

Fonte: Autor

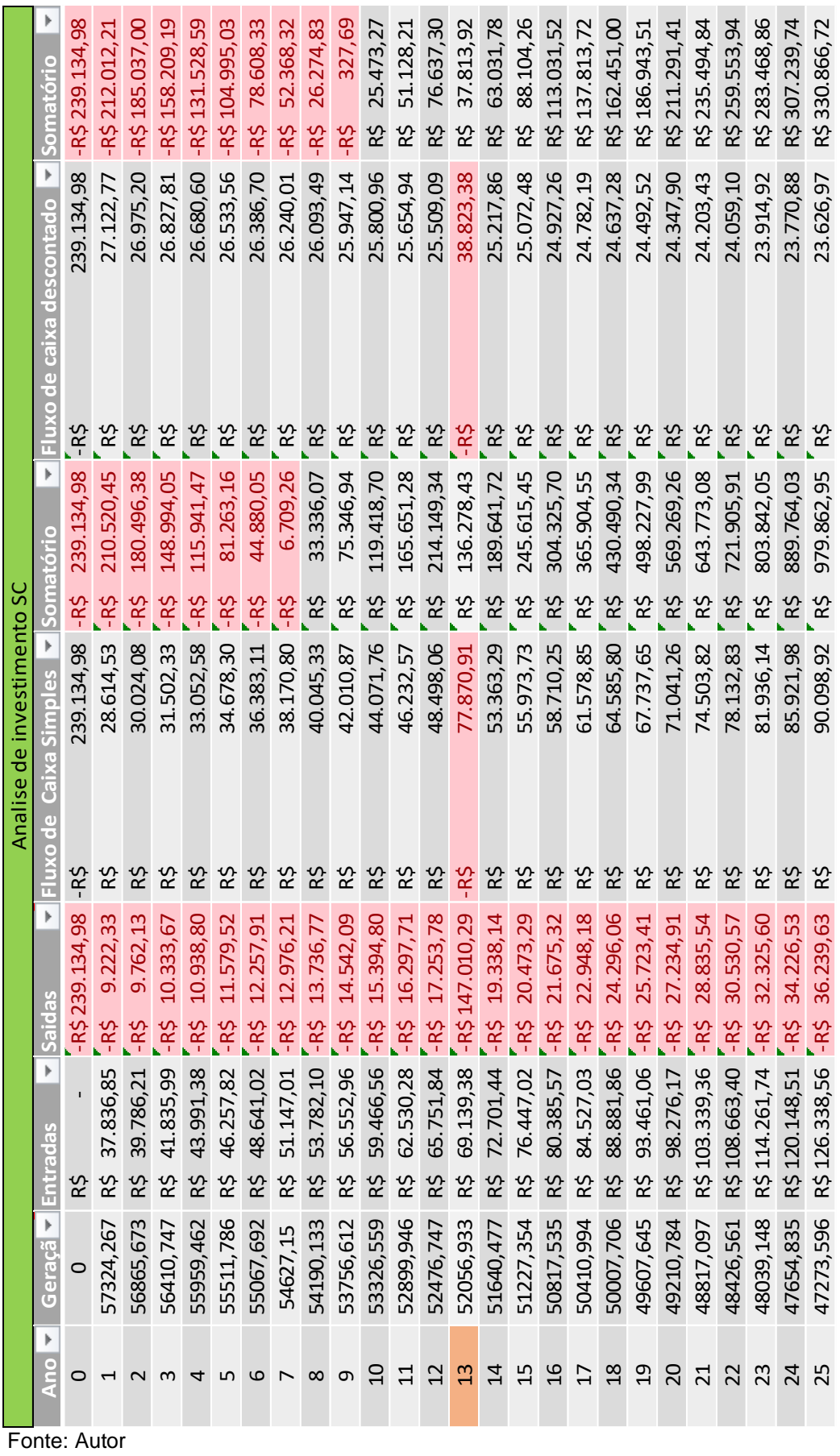

## **APÊNDICE B – JOINVILLE/SC**